## APPLIED INFORMATION AND COMMUNICATION TECHNOLOGY 9713 GCE A/AS Level For Examination in 2008

You can find syllabuses and information about CIE teacher training events on the CIE Website (www.cie.org.uk).

# Applied Information and Communication **Technology**

# GCE Advanced Subsidiary Level and GCE Advanced Level 9713

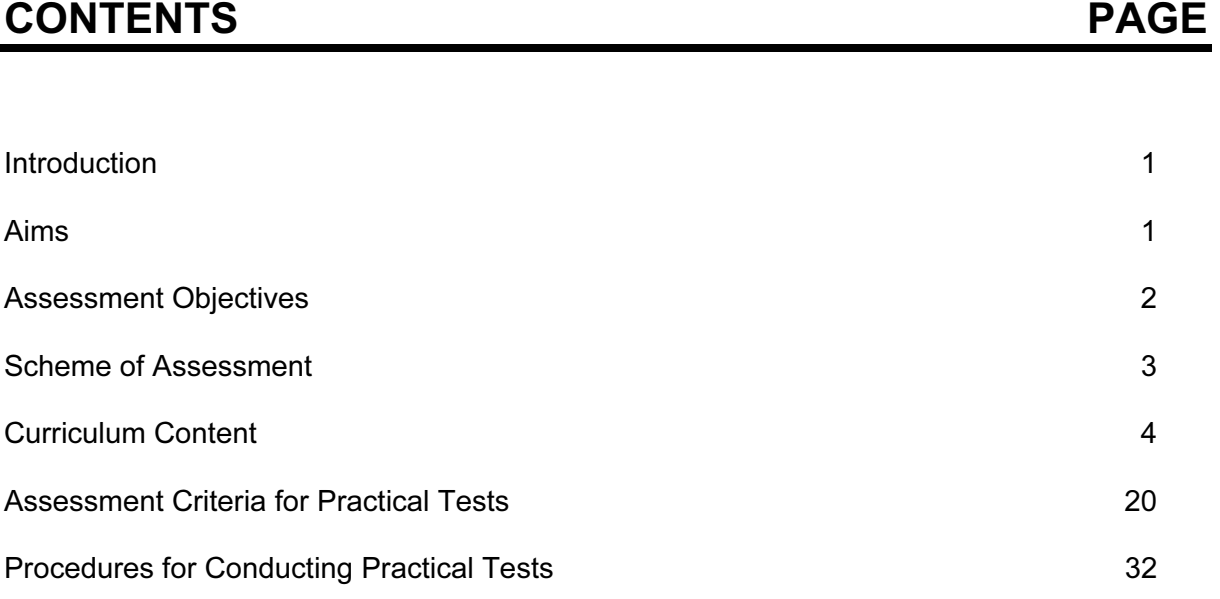

# INTRODUCTION

Information and Communication Technology (ICT) is an applied subject and all candidates will require frequent access to computer and Internet facilities to develop their skills. The syllabus aims to give Centres the flexibility to cope with a wide variety of resources and ever-changing technology. The practical sections of this course can be accomplished using any software packages that will allow the candidates to demonstrate ALL of the skills listed in the relevant sections of this syllabus. For this reason CIE does not prescribe particular software packages or particular hardware. Candidates will learn to use particular packages, but they should be encouraged to realise that, with the aid of a manual, they can transfer their skills to other packages.

Centres and candidates may choose to:

- take all Advanced Level components in the same examination session leading to the full A Level.
- follow a staged assessment route to the Advanced Level by taking the Advanced Subsidiary (AS) qualification in an earlier examination session. Subject to satisfactory performance such candidates are then only required to take the final part of the assessment (referred to in this syllabus as A2) leading to the full A Level.
- take the Advanced Subsidiary (AS) qualification only.

# AIMS

The aims of the curriculum are the same for all candidates. These are set out below and describe the educational purposes of a course in Applied ICT for the Advanced Subsidiary GCE examination. They are not listed in order of priority.

The aims are to:

- 1. help develop a broad range of ICT skills and knowledge of the uses of ICT in vocational contexts, as a basis for progression into further learning in ICT-related fields, including progression from AS to A2;
- 2. develop an understanding of the constituent parts, uses and applications of ICT systems within a range of organisations, including the use of basic computer networks;
- 3. develop an understanding of the effect of these ICT systems on society in general;
- 4. develop an understanding of the main systems life cycle and apply this understanding to workplace scenarios.

In addition, the aims of the Advanced GCE curriculum in Applied ICT is to encourage candidates to:

- 5. apply their knowledge and understanding of ICT and use these skills in vocational contexts;
- 6. develop an understanding of the constituent parts, uses and applications of ICT systems within a wide range of organisations, including the use of a range of computer networks;
- 7. develop an understanding of project management skills and other problem solving skills.

# ASSESSMENT OBJECTIVES

The two Assessment Objectives in Applied Information and Communication Technology are:

- A Practical Skills
- B Knowledge and understanding

A description of each assessment objective follows.

### A PRACTICAL SKILLS

### At AS level candidates should be able to:

- 1. select the most appropriate software for the task;
- 2. communicate effectively with other ICT users using e-mail and search for appropriate information using the internet;
- 3. prepare, create, amend and edit documents and interactive presentations;
- 4. create both flat-file and relational database structures, add data, check the data entry, perform searches, reorganise data by sorting and present calculated values based on the data;
- 5. create graphs and charts;
- 6. integrate data from several sources;
- 7. output data in different forms;
- 8. create and test a data model using a spreadsheet, extract and summarise data in a variety of forms.

### B KNOWLEDGE AND UNDERSTANDING

#### At AS level candidates should be able to demonstrate knowledge and understanding in relation to:

- 1. the functions and uses of the main hardware and software components of ICT systems including portable communication systems;
- 2. the ways in which organisations use ICT;
- 3. the impact on society of the use of ICT in the home;
- 4. the stages of the systems life cycle and the methods used within each of these stages;
- 5. ICT and computing terminology.

### A PRACTICAL SKILLS

### At A2 level candidates should be able to fulfil all of the practical skills from AS level and:

- 1. create a mail merged document using a word processor and data handling package;
- 2. create an automated procedure which enables a user to select both the required document and the data to merge it with;

### B KNOWLEDGE AND UNDERSTANDING

#### At A2 level candidates should be able to demonstrate all the knowledge and understanding from AS level and extend their knowledge and understanding in relation to:

- 1. the ways in which an extensive range of organisations use information and communication technology;
- 2. the impact on society of the use of a wide range of ICT on-line applications;
- 3. the networking of information-processing systems and the use of on-line services;

# SCHEME OF ASSESSMENT

## ADVANCED SUBSIDIARY LEVEL

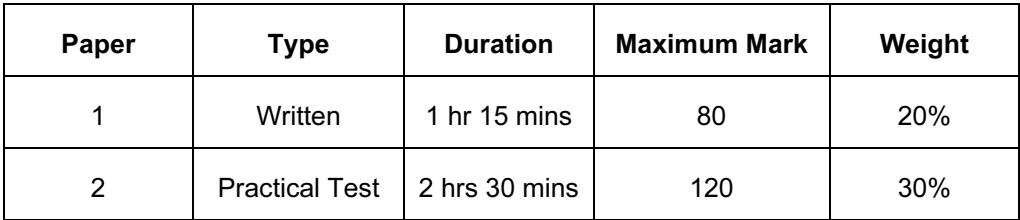

## ADVANCED LEVEL

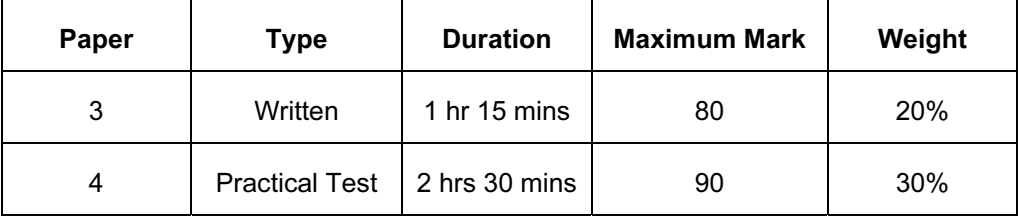

## AS LEVEL

All candidates will be entered for Papers 1 and 2.

### Paper 1

A written paper assessing the knowledge and understanding in sections 1 to 4. This paper will consist of compulsory questions. Candidates will answer in the spaces provided on the question paper. The questions will generally test sections 1 to 4 of the curriculum content, although knowledge and understanding from sections 8 to 14 may also be assessed.

## Paper 2

A practical test assessing selected skills from sections 8 to 14, and may assess some underpinning knowledge and understanding from sections 1 to 4.

## A2 LEVEL

All candidates will be entered for Papers 3 and 4.

### Paper 3

A written paper assessing the knowledge and understanding in sections 1 to 7. This paper will consist of compulsory questions. Candidates will answer in the spaces provided on the question paper. The questions will generally test sections 1 - 7 of the curriculum content, although knowledge and understanding from sections 8 to 17 may also be assessed.

### Paper 4

A practical test assessing selected skills from sections 8 to 17, and may assess some underpinning knowledge and understanding from sections 1 to 7.

### Practical Tests

The two practical tests will each comprise a number of tasks to be taken under controlled conditions. The practical tests focus on the candidates' ability to carry out practical tasks and to show the appropriate knowledge and understanding to enable them to complete the tasks efficiently.

Candidates are assessed on their ability to complete these tasks using the most appropriate software and with the most appropriate methods.

The tests will be made available to Centres electronically. Centres that have entered candidates by the entry deadline will be contacted by CIE with instructions on how to download the tasks. If you do not receive these instructions, please contact CIE Customer Services not later than 21 February (for the June examination) and 16 August (for the November examination).

The documentation and printouts produced in the assessment will be externally marked by CIE.

The criteria that will be used by the Examiners are included in this syllabus booklet.

The procedures for conducting the practical tests are given in this syllabus booklet.

The tasks should be completed and sent to CIE as specified by the timetable.

#### Hardware and Software requirements

Assessment of the practical tests is software independent. Any hardware platform, operating system and applications packages can be used by candidates in the practical examinations, providing that they have the facilities to enable the candidates to fully demonstrate all of the skills, performance criteria and Assessment Objectives in sections 8 to 17.

# CURRICULUM CONTENT

The subject content is set out in six interrelated curriculum areas. These sections should be read as an integrated whole and not as a progression. The six areas are as follows:

- 1. ICT systems including portable communication devices
- 2. How organisations use ICT
- 3. Impact of ICT on society
- 4. Computer Networks
- 5. Problem solving using ICT
- 6. Systems life cycle

The six areas are split into seven sections to enable a balance between AS level and A2 level. The seven sections are as follows:

### At AS Level

- 1. ICT systems including portable communication devices
- 2. How organisations use ICT Part 1
- 3. Impact of ICT on society Part 1<br>4. Systems life cycle
- Systems life cycle

### At A2 Level

- 5. How organisations use ICT Part 2
- 6. Impact of ICT on society Part 2<br>7 Computer networks
- Computer networks

Candidates should be familiar not only with the types of software available and the range of Information Technology knowledge and skills detailed below, but also with their uses in practical contexts. Examples of such uses are given in each section of the subject content as a teaching guide.

No marks will be awarded for using brand names of software packages or hardware.

# AS Level

## Section 1

## ICT systems including portable communication devices

Candidates should be able to:

- (a) identify the following input devices: keyboards, pointing devices (including mouse, touchpad and tracker ball), video digitisers, remote controls, joysticks, magnetic stripes, scanners, digital cameras, microphones, sensors, MIDI instruments, graphics tablets, MICR, OMR, OCR, barcode readers, video cameras, web cams, light pens;
- (b) identify suitable uses of the input devices stating the advantages and disadvantages of each;

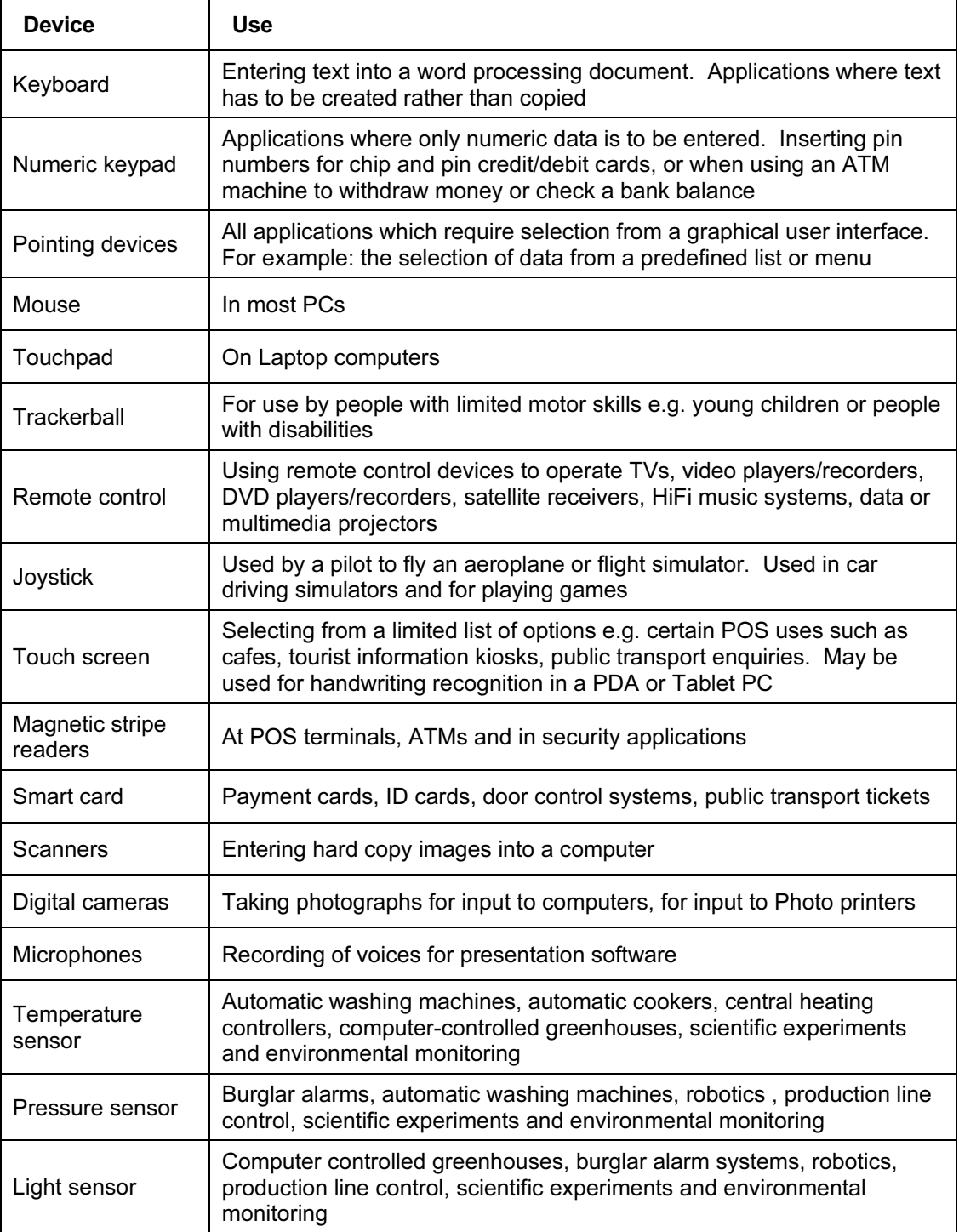

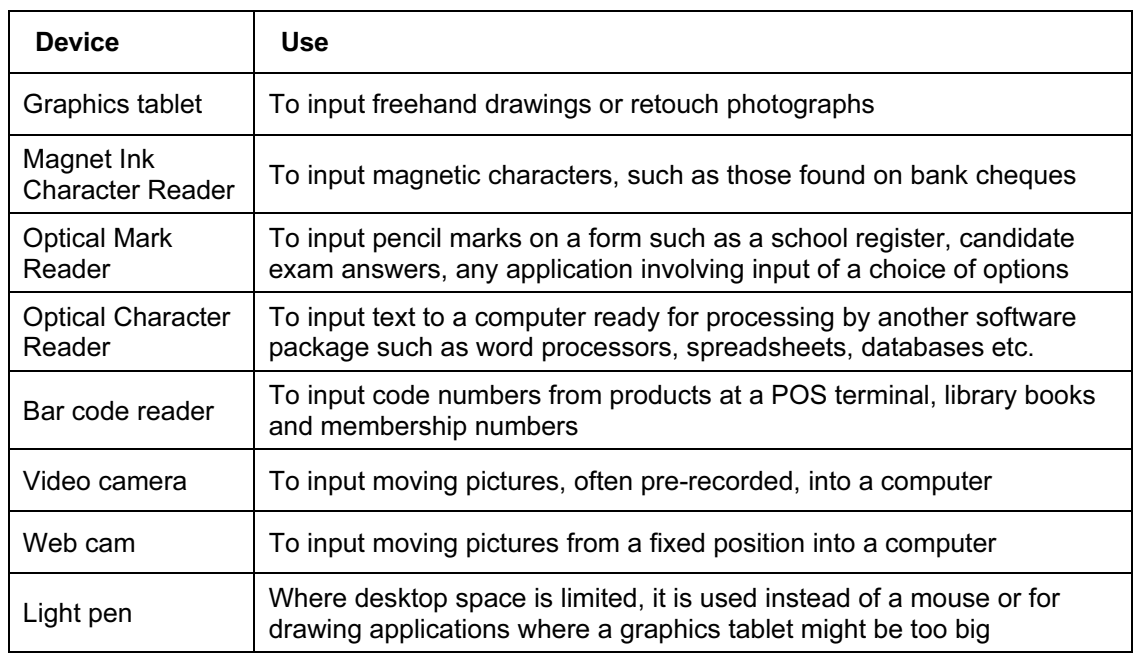

- (c) identify the following output devices: monitors (CRT, TFT), printers (laser, ink jet and dot matrix), plotters, speakers, control devices – motors, buzzers, lights, heaters;
- (d) identify suitable uses of the output devices stating the advantages and disadvantages of each:

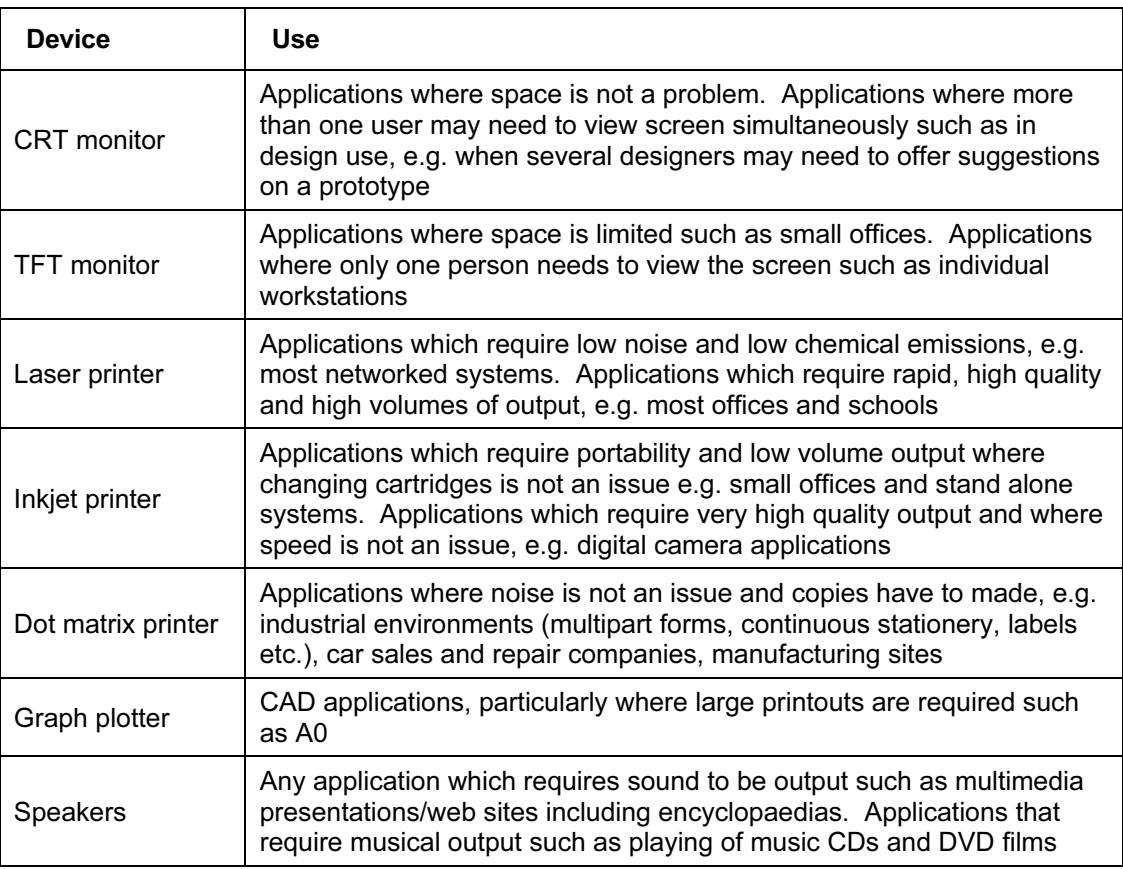

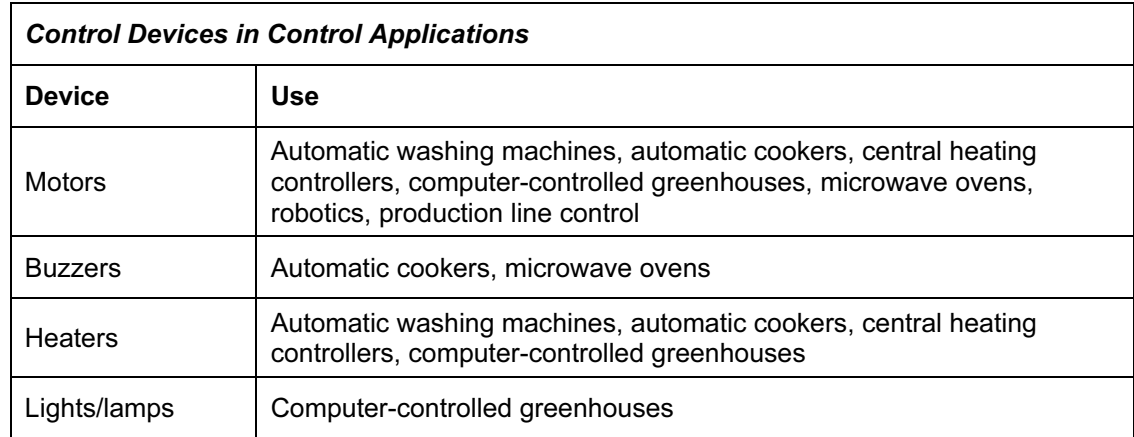

- (e) describe common backing storage media (including magnetic tapes, CD ROMs, CD Rs, CD RWs, DVD ROMs, DVD Rs, DVD RWs, DVD-RAM, Blu-ray, HD DVD, minidisk, floppy discs and hard discs, memory sticks, flash memory) and their associated devices;
- (f) identify suitable uses of the storage media and understand the types of access and access<br>speeds required for each use (e.g. serial/sequential, direct/random). Describe the speeds required for each use (e.g. serial/sequential, direct/random). comparative advantages and disadvantages of using different backing storage media;

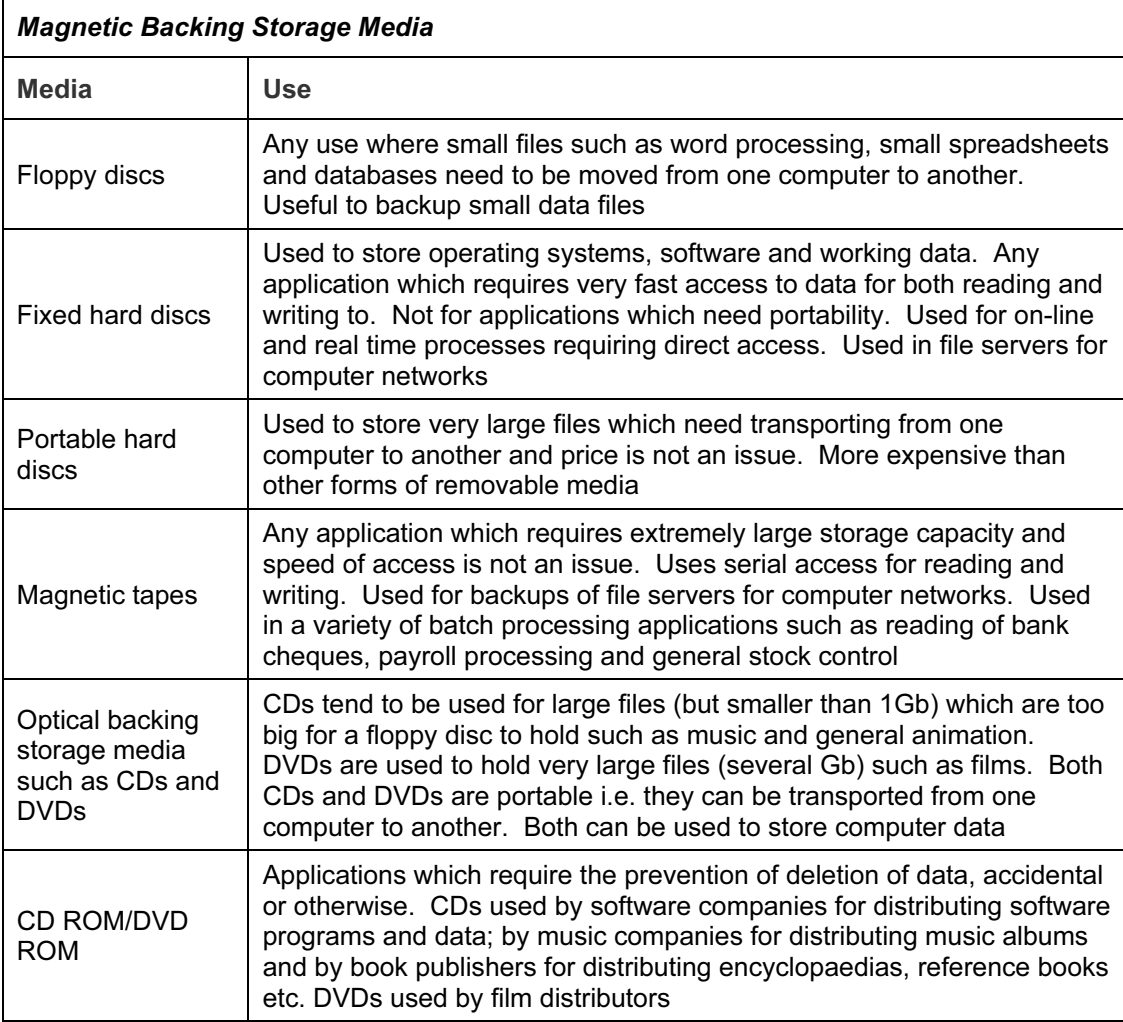

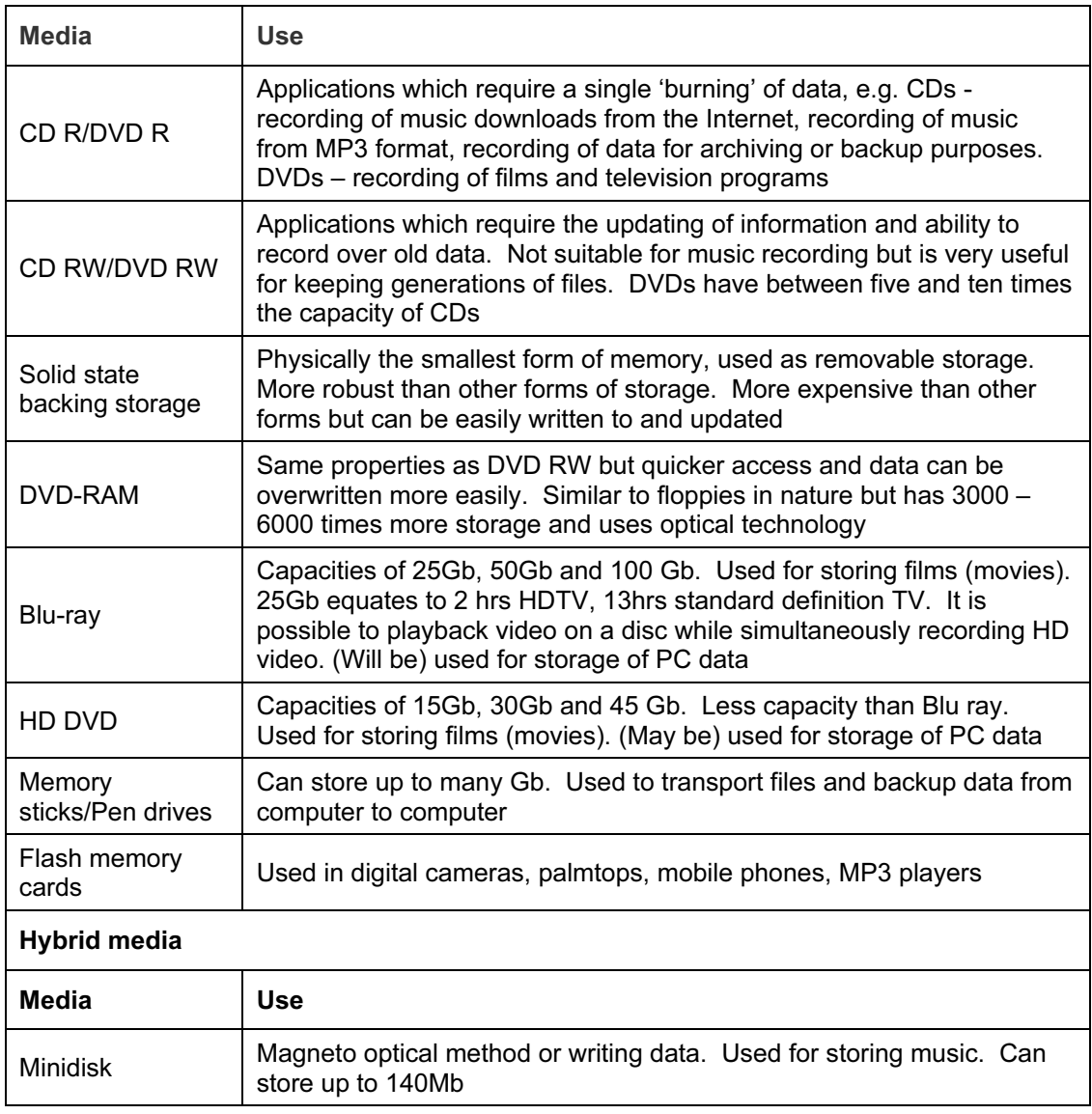

- (g) Identify the following portable communication devices: mobile phones, portable DVD players, portable hard disk players, portable media players (MP3 players), global positioning systems, satellite navigation systems, personal digital assistants, bluetooth devices and handheld computers;
- (h) Identify suitable uses of the communication devices in (g) above, stating the advantages and disadvantages of each.

## How organisations use ICT – Part 1

Candidates should have an understanding of how organisations use ICT. They should be able to describe a number of uses, giving the hardware and software requirements together with the applications that these uses can be put to.

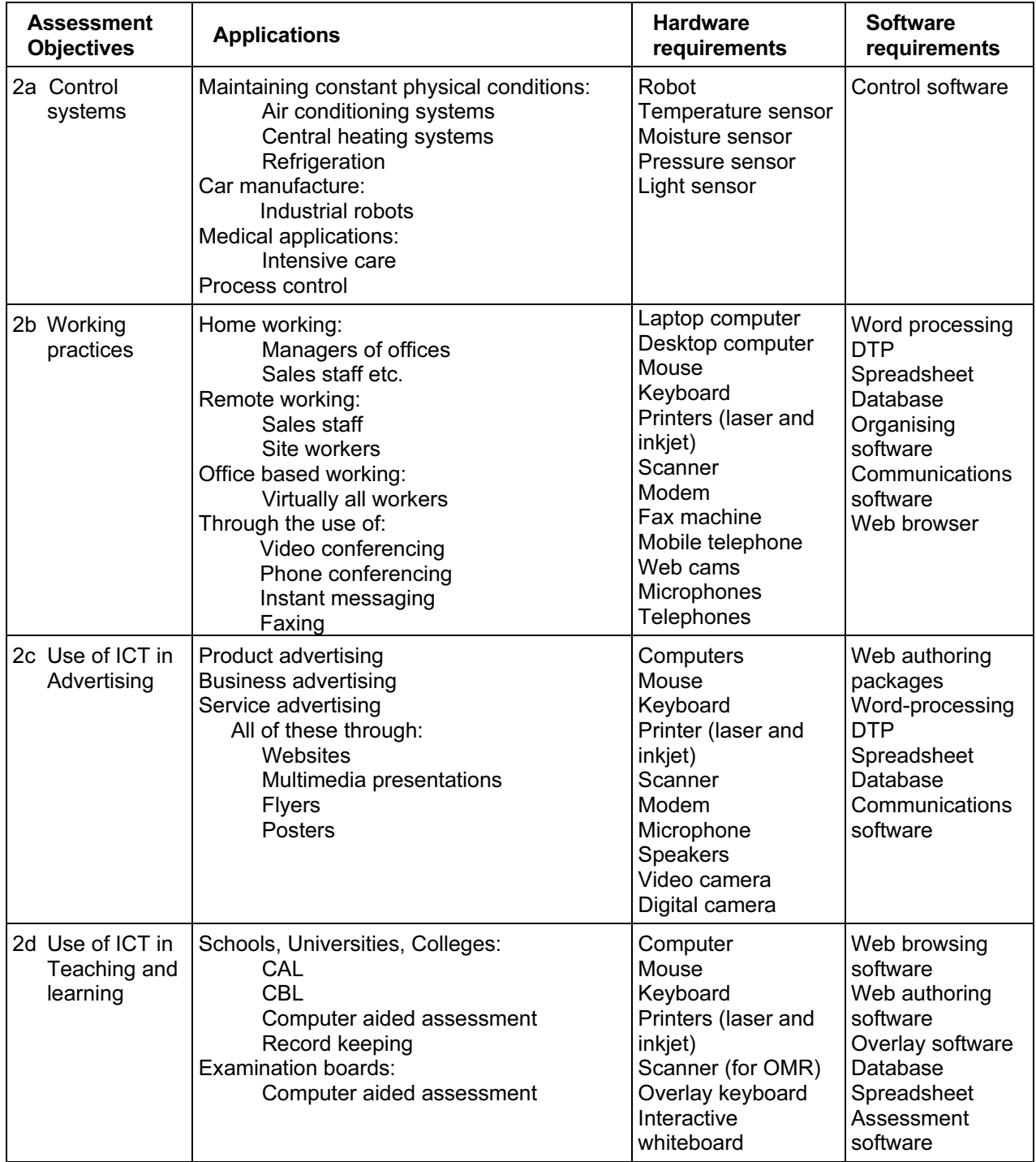

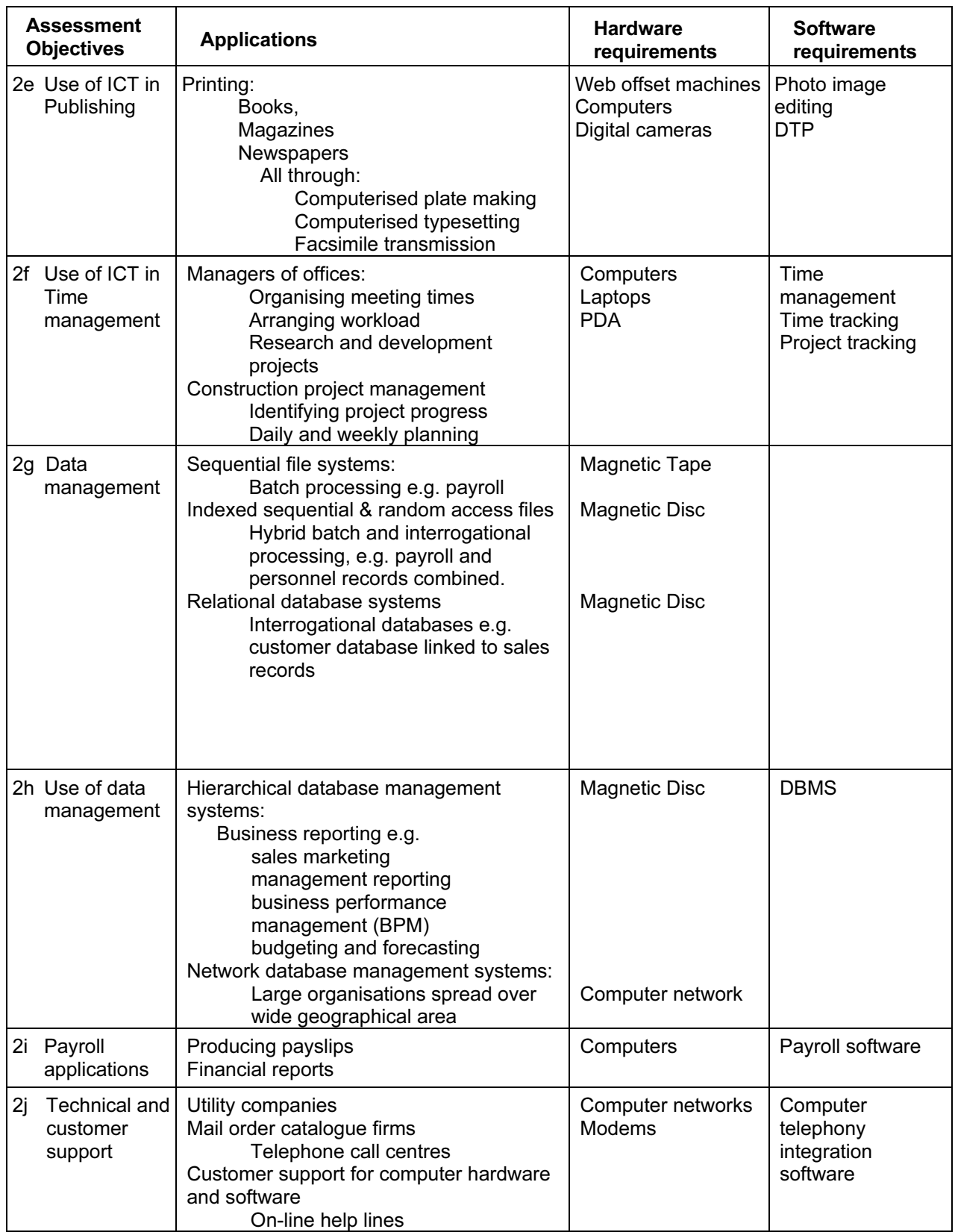

# Impact of ICT on society – Part 1

Candidates should have an understanding of the use of home-based ICT applications including:

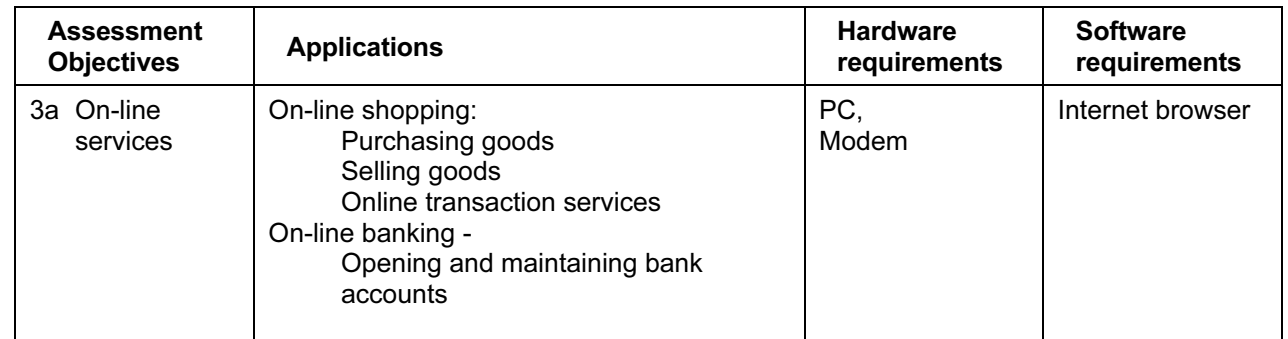

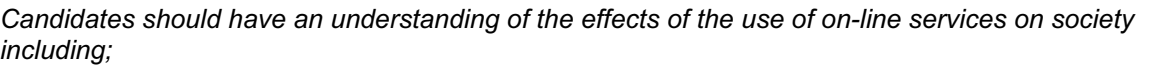

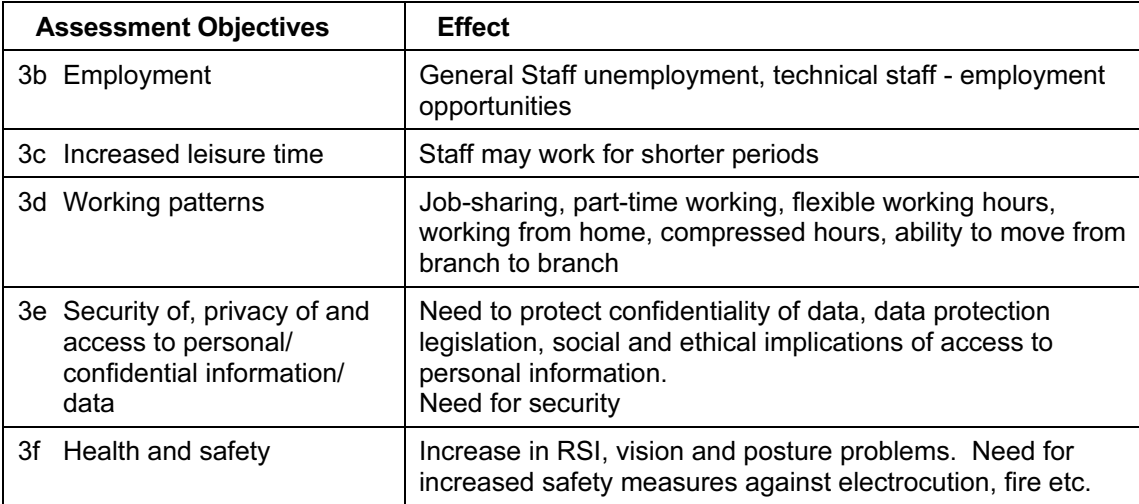

## Systems life cycle

Candidates should have an understanding of the Systems life cycle and an understanding of applying it to workplace scenarios (such as introducing a new system or upgrading an existing system in a typical ICT application). They should be able to compare and contrast methods, including:

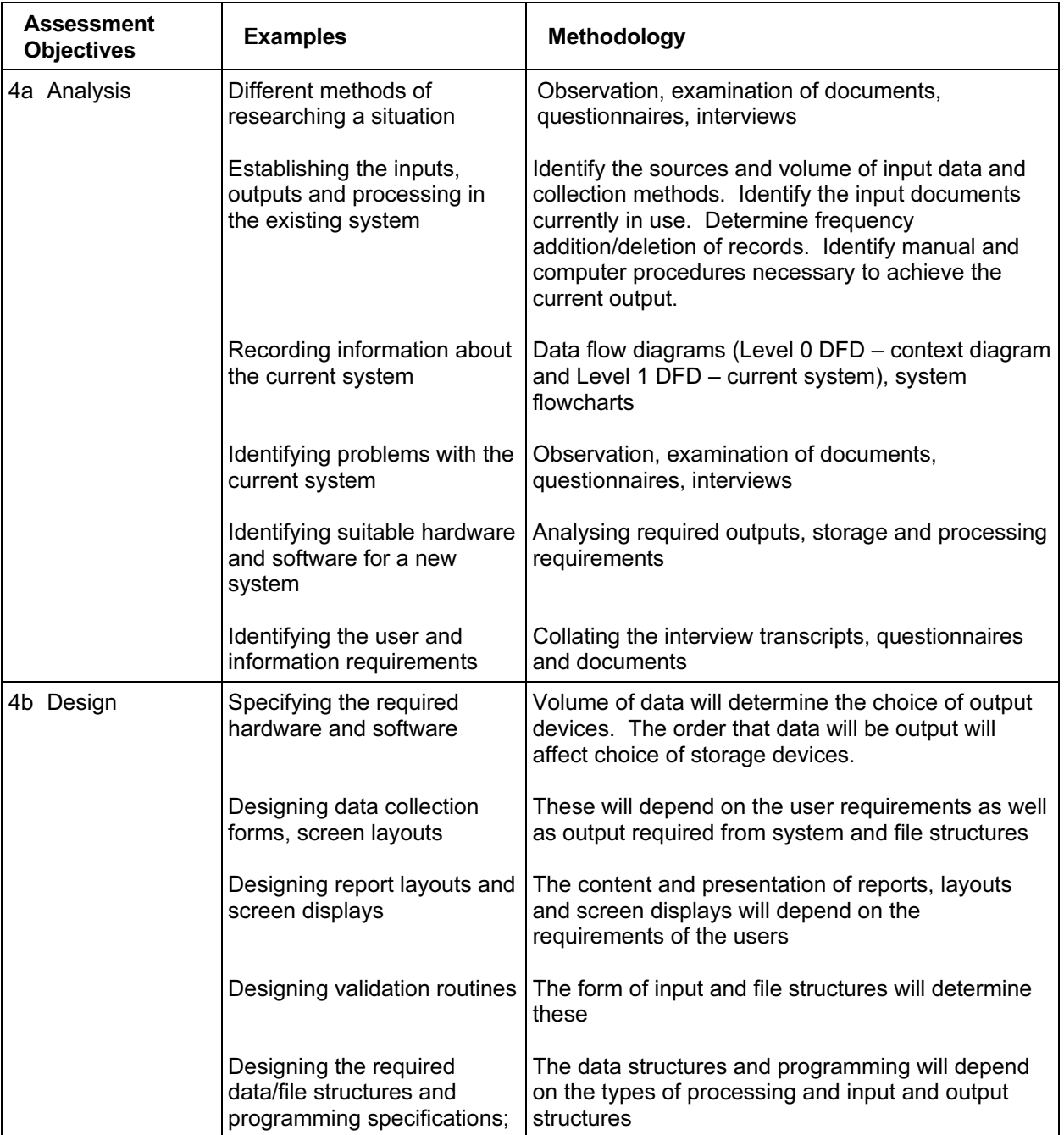

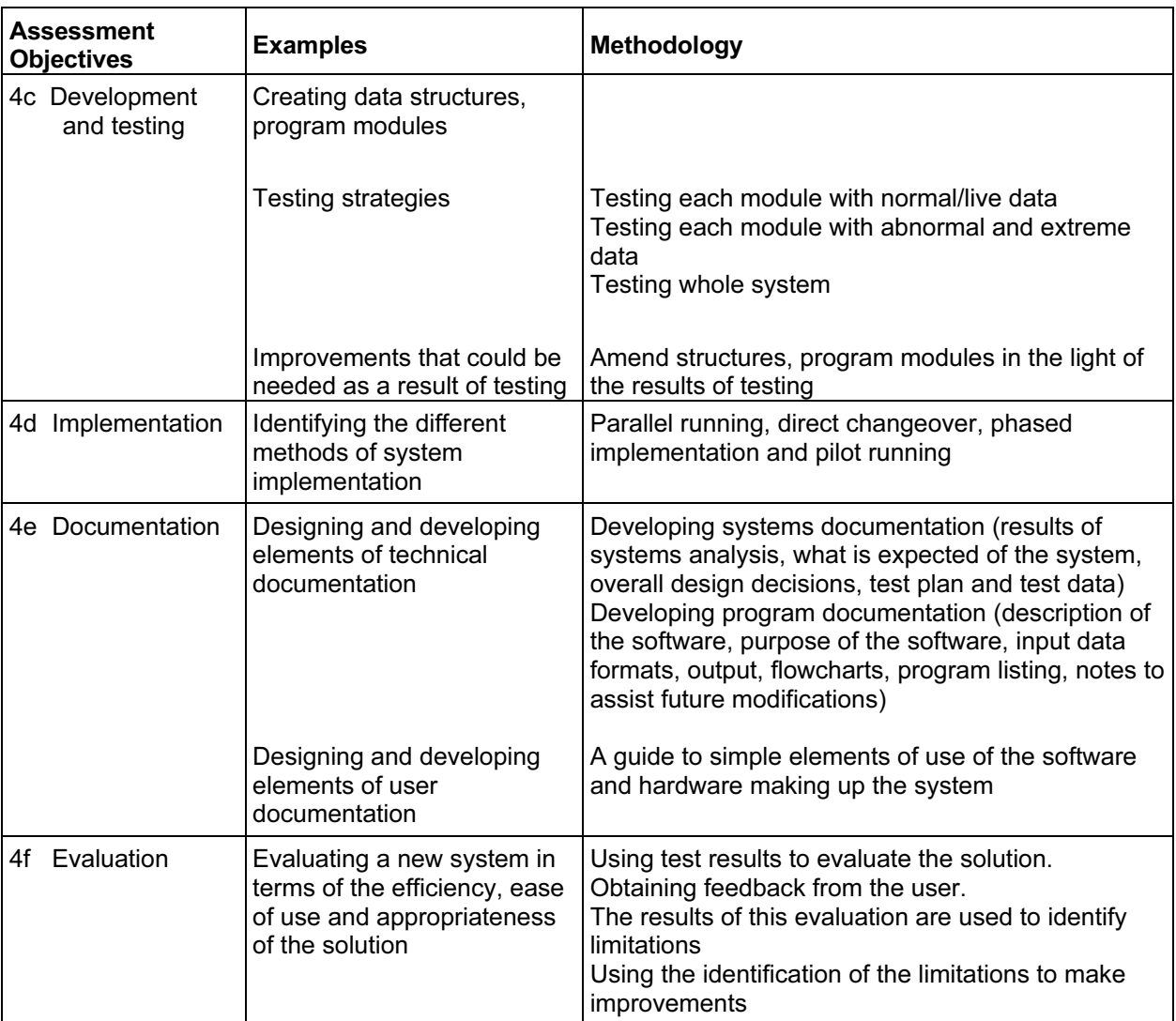

# A2 Level

For A2 level the candidates must be able to meet all of the Assessment Objectives 1 to 4 for AS level as well as Objectives 5 to 7 for A2 level.

## Section 5

## How organisations use ICT – Part 2

Candidates should have an understanding of a range of work-related ICT applications (hardware/software requirements/expected knowledge/skills), including:

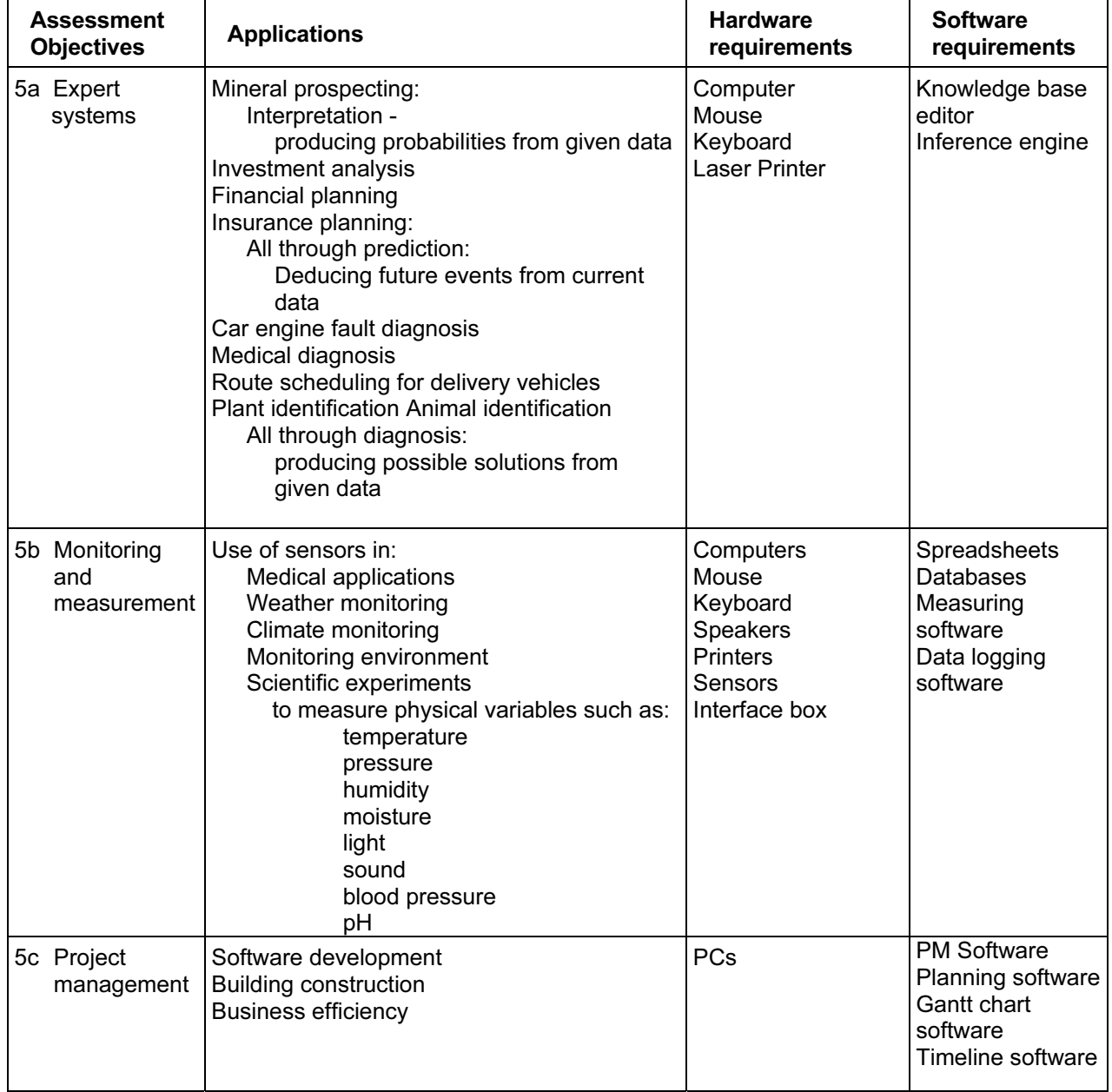

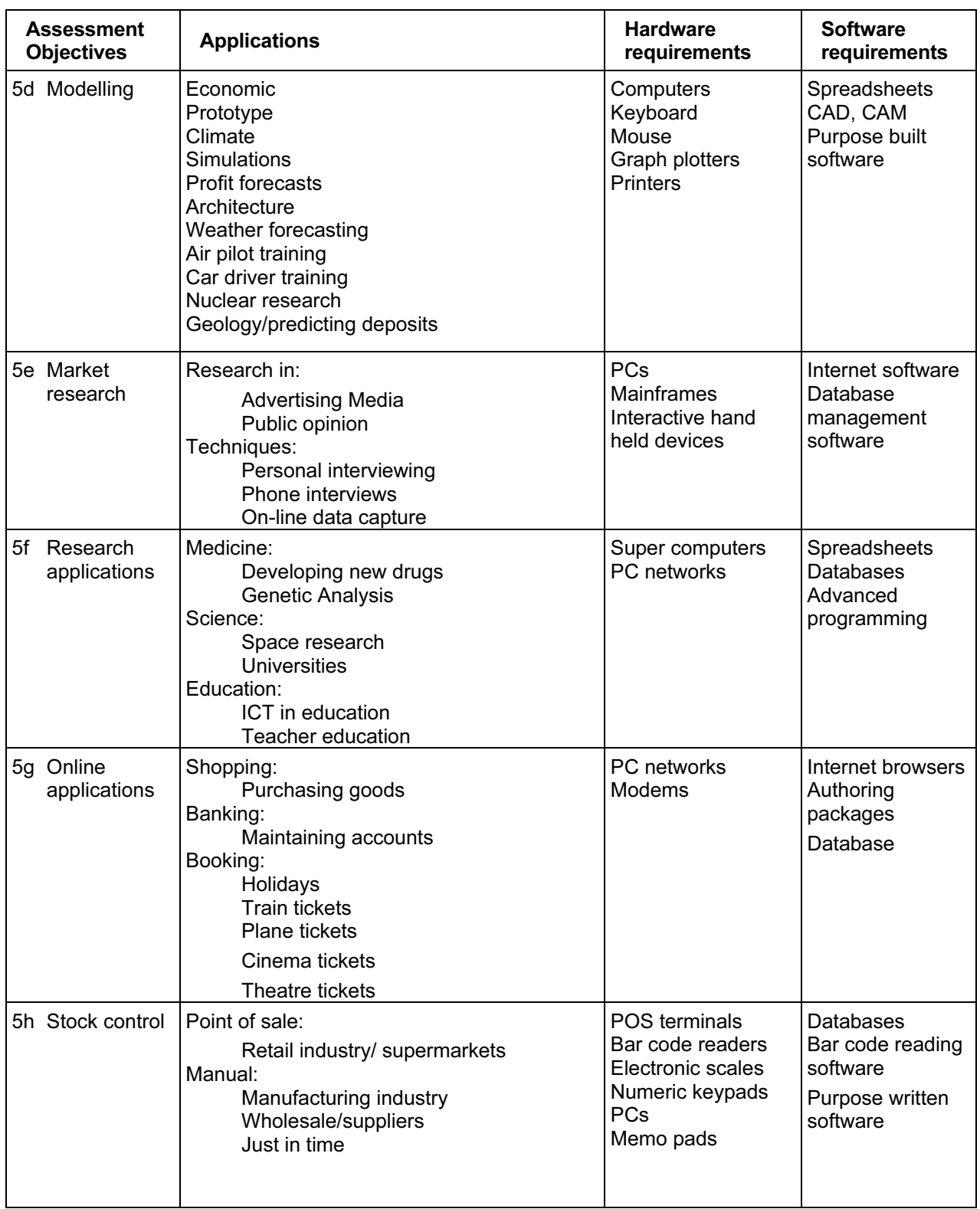

# Impact of ICT on society – Part 2

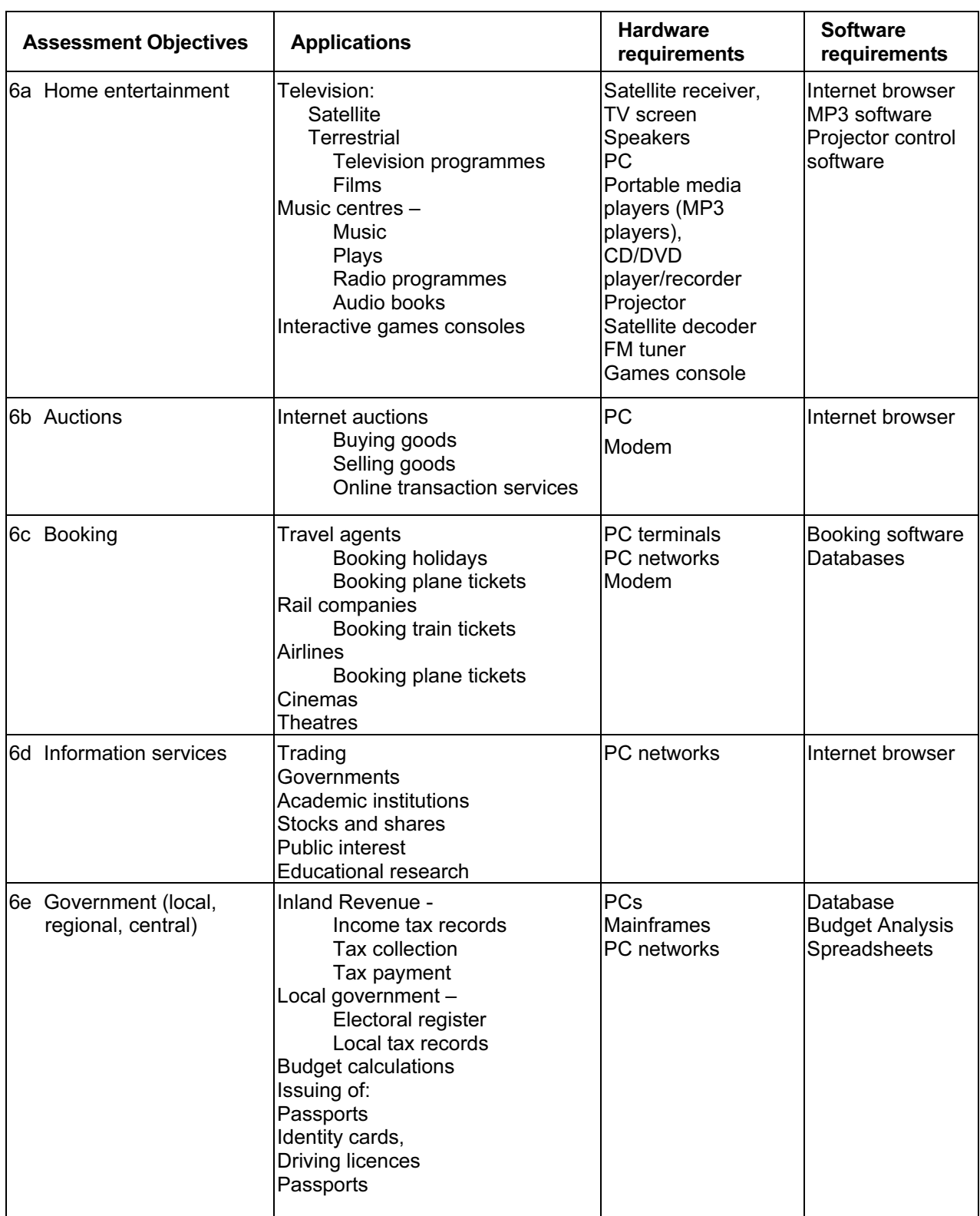

Candidates should have an understanding of the use of interactive ICT applications including:

| <b>Assessment Objectives</b> |                                        | <b>Applications</b>                                                                                                    | <b>Hardware</b><br>requirements                               | <b>Software</b><br>requirements                                                                                                  |
|------------------------------|----------------------------------------|----------------------------------------------------------------------------------------------------|---------------------------------------------------------------|----------------------------------------------------------------------------------------------------|
| 6f                           | Use of ICT in Teaching<br>and learning | Schools, Universities, Colleges -<br>CAL<br>CBL<br>Computer aided assessment Printers (laser and<br>Record keeping<br><b>Examination boards</b><br>Computer aided assessment Overlay keyboard | Computer<br>Mouse<br>Keyboard<br>inkjet)<br>Scanner (for OMR) | Web browsing<br>Isoftware<br>Web authoring<br>software<br>Overlay software<br>Database<br>Spreadsheet<br>Assessment<br>Isoftware |

Candidates should have an understanding of the effects of the use of on-line services on society including;

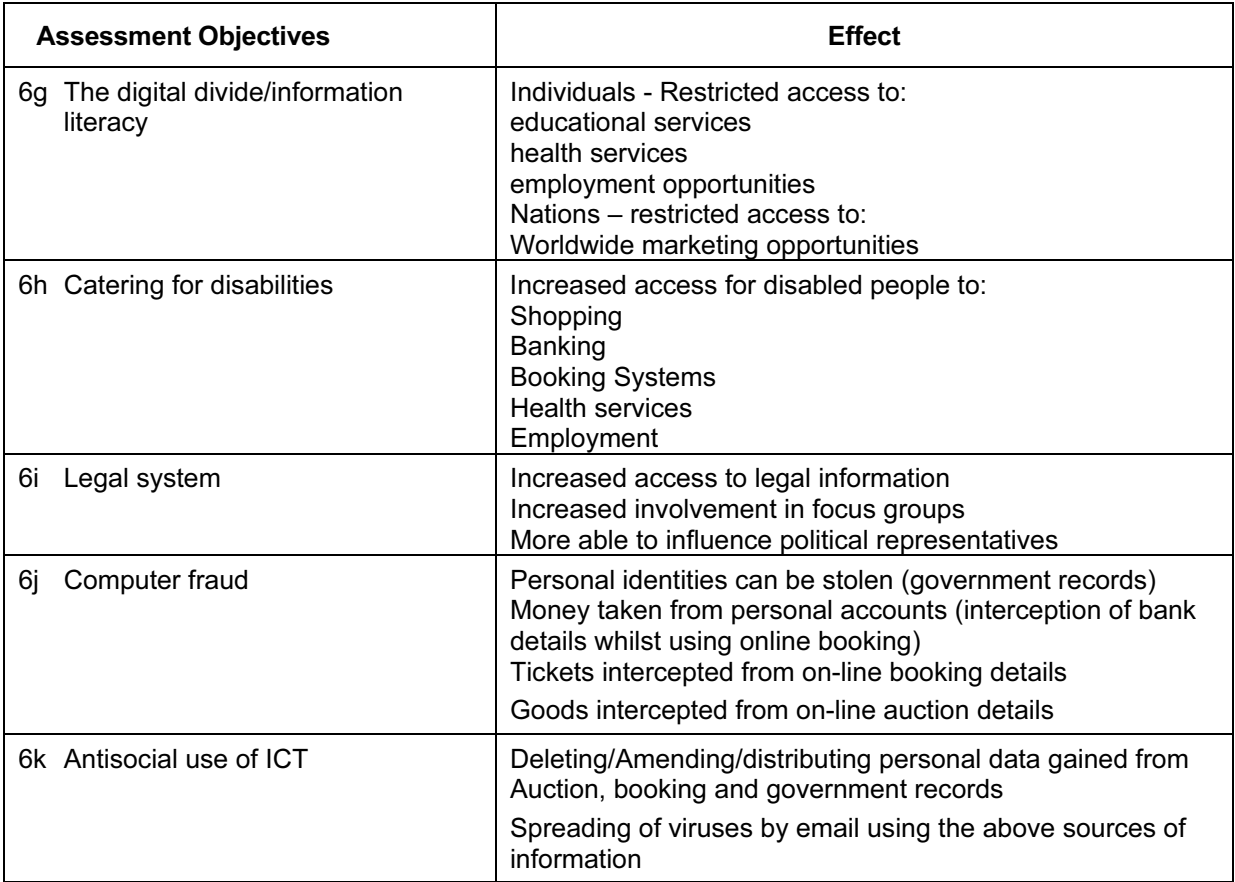

## Computer networks

Candidates should have an understanding of the following:

Computer networks (including the use of these networks);

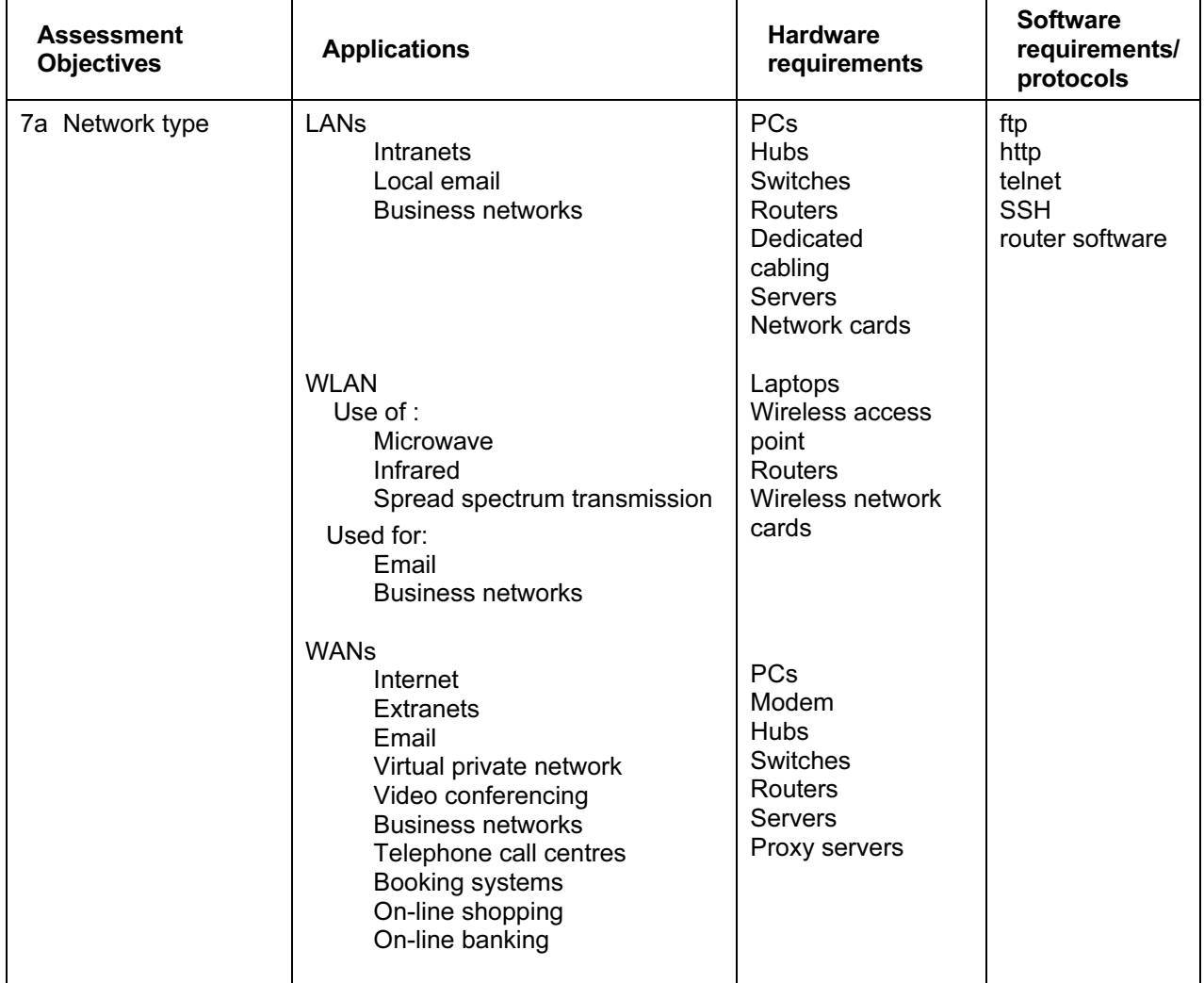

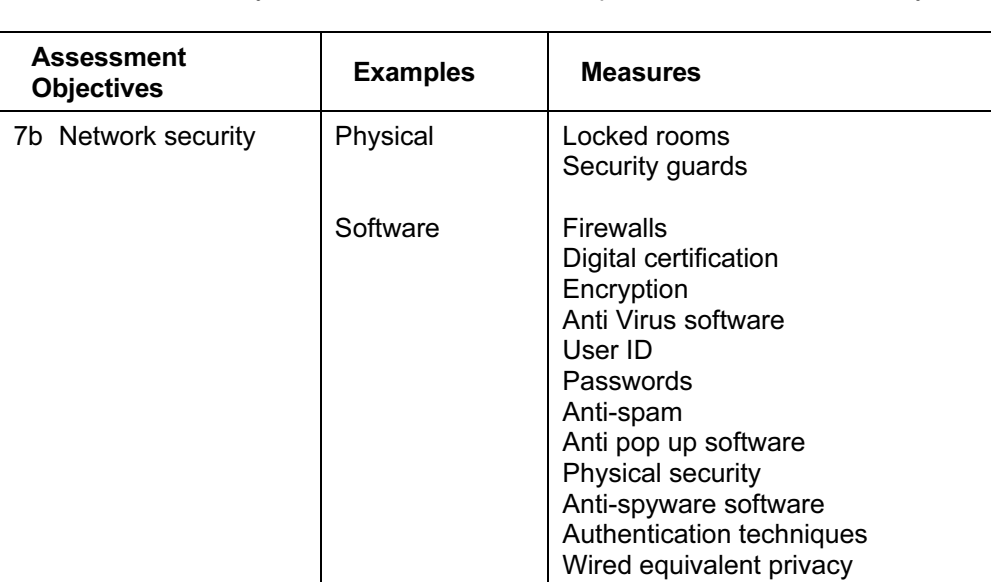

The need for security and the measures taken to prevent a breach of security;

The use of networks in electronic conferencing including the advantages and disadvantages;

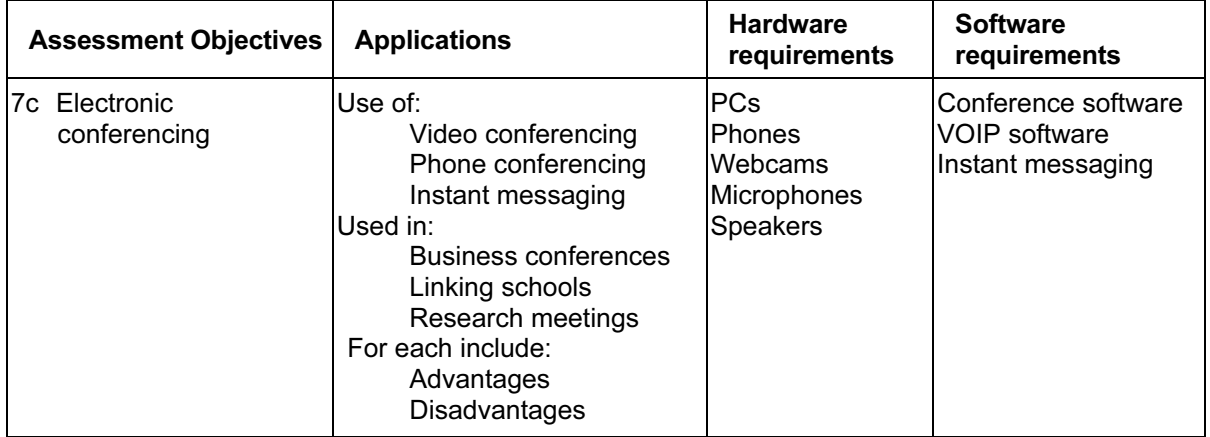

# ASSESSMENT CRITERIA FOR PRACTICAL TESTS

The criteria which will be used by the Examiners to mark the practical tests are based on the practical skills (with underlying knowledge and understanding) identified in the Assessment Objectives 8 to 14 for AS level and Assessment Objectives 8 to 17 for A2 level. The underlying knowledge and understanding may be drawn from any of the Assessment Objectives from 1 to 17. The tables in the sections below show the criteria which correspond to each part of the assessment objective.

In the tables, each part of each Assessment Objective is broken down into a series of more specific objectives which candidates should be able to meet. For each specific objective, there are one or more performance criteria that will be used by the Examiners to mark the candidates' work.

#### Any of the performance criteria may be tested on any examination paper.

The tables below also detail some of the skills that may be required to satisfy each performance criterion.

# AS Level

## Section 8

## Software selection

Candidates should be able to select the software which is most appropriate for any given task, using a critical evaluation of the task and of the scenario provided with the task.

Given a range of software packages, candidates should be able to:

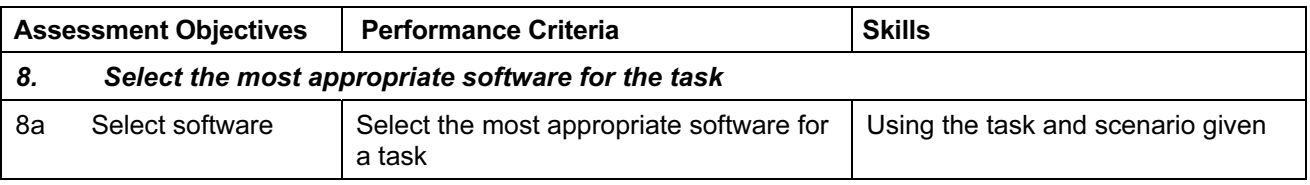

# Section 9

## Communication

Candidates should be able to use e-mail and the Internet to gather and communicate information, using a critical evaluation of the material to identify the reliability of the sources and its fitness for purpose.

Using the Internet and e-mail facilities, candidates should be able to:

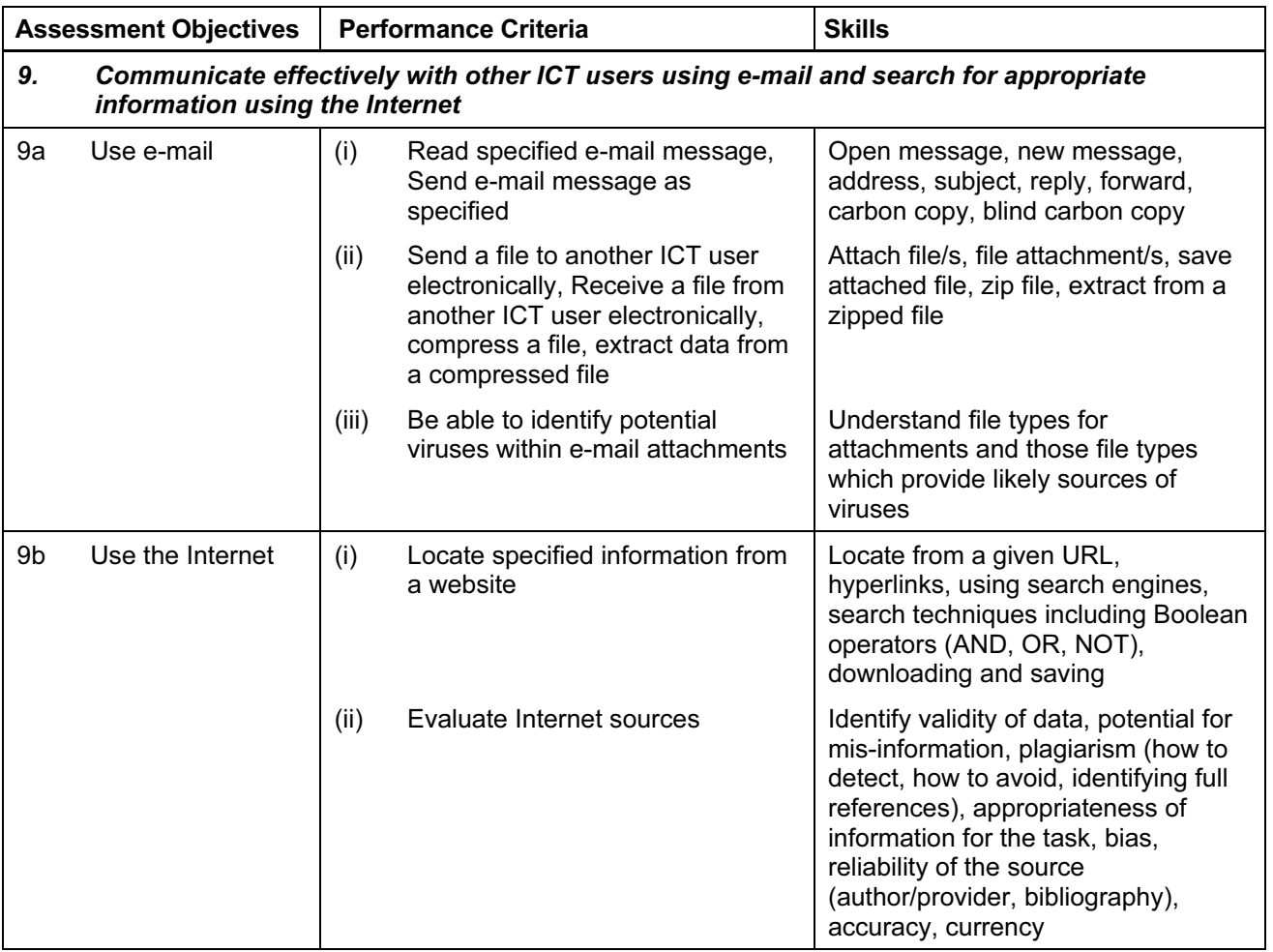

# Document and Presentation Production

Candidates should be able to use word processing, desktop publishing and presentation authoring facilities to prepare documents/slides for an audience.

Using word processing, desktop publishing and/or presentation authoring facilities, candidates should be able to:

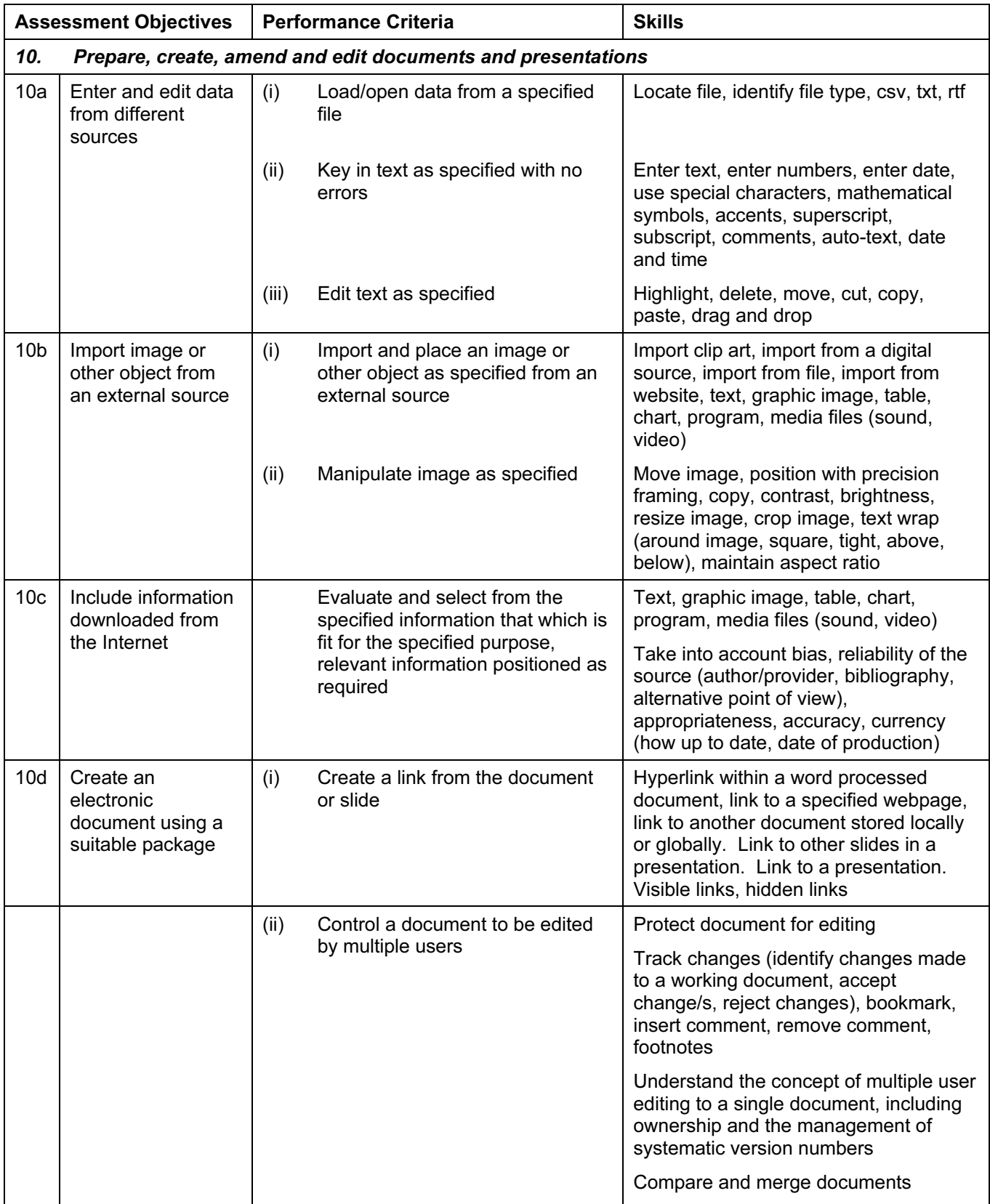

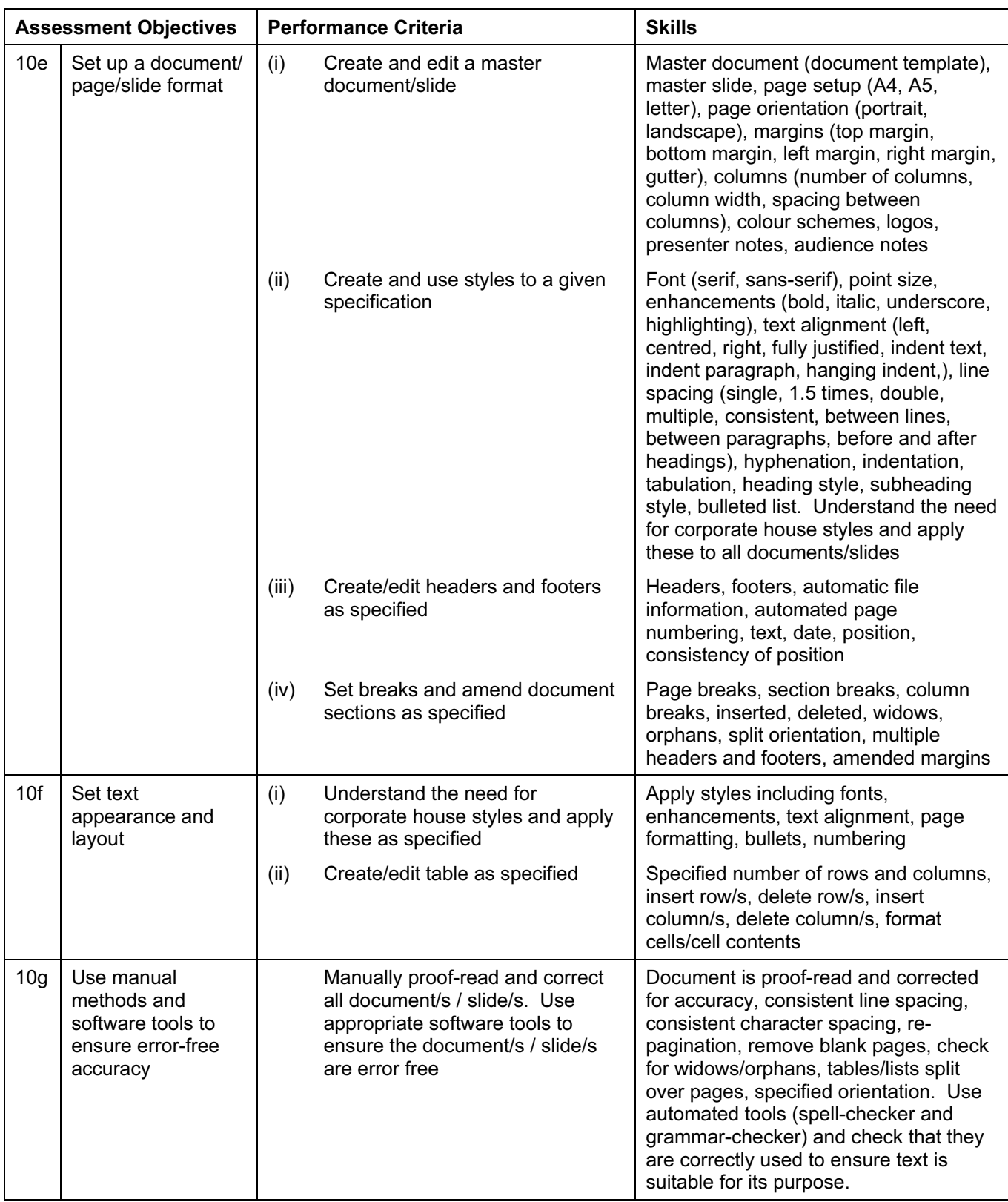

# Data Handling 1 – Databases and Charts

Candidates should be able to use database and charting facilities to store, search and manipulate data, solve problems and to represent data graphically.

Using database facilities, candidates should be able to:

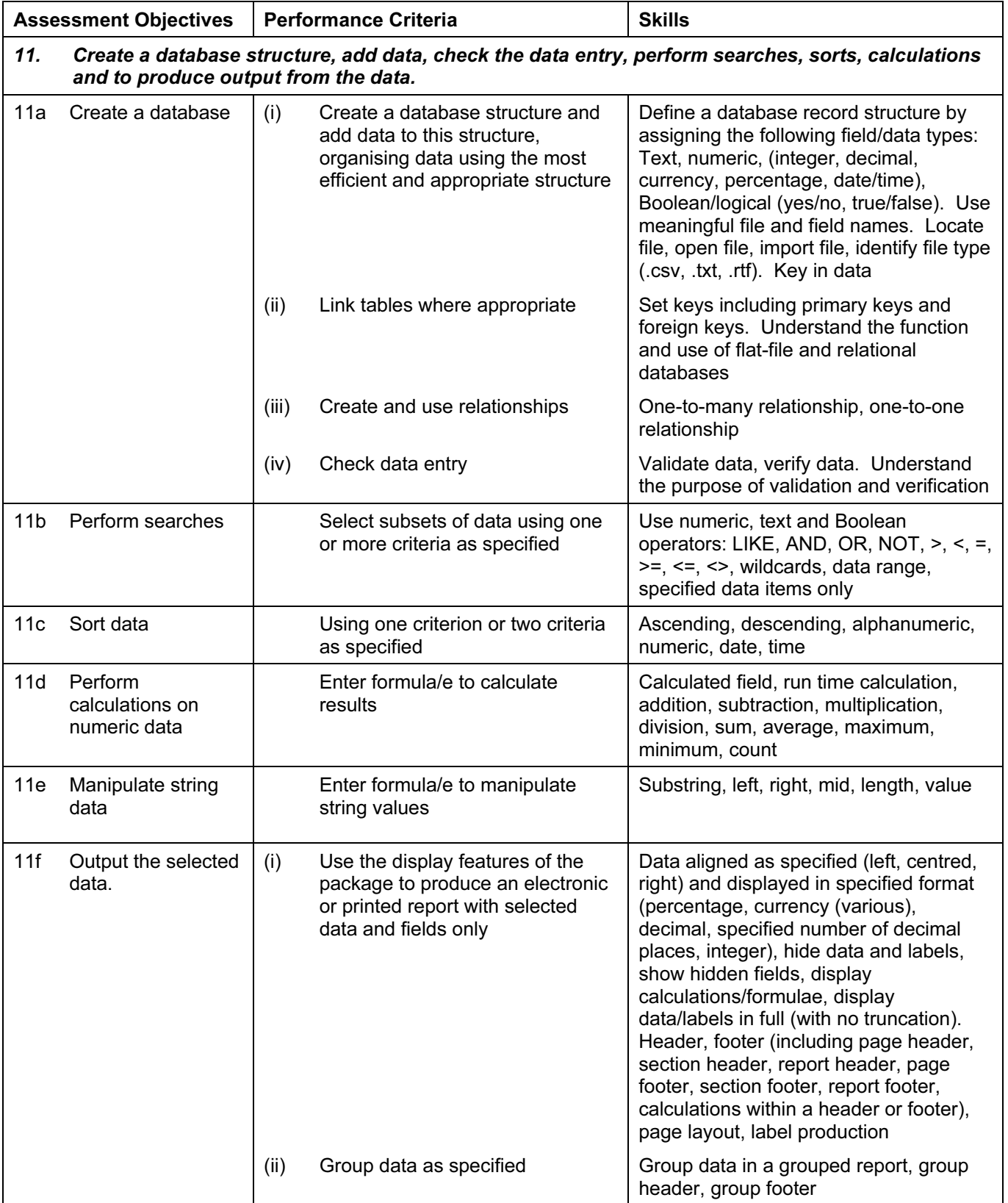

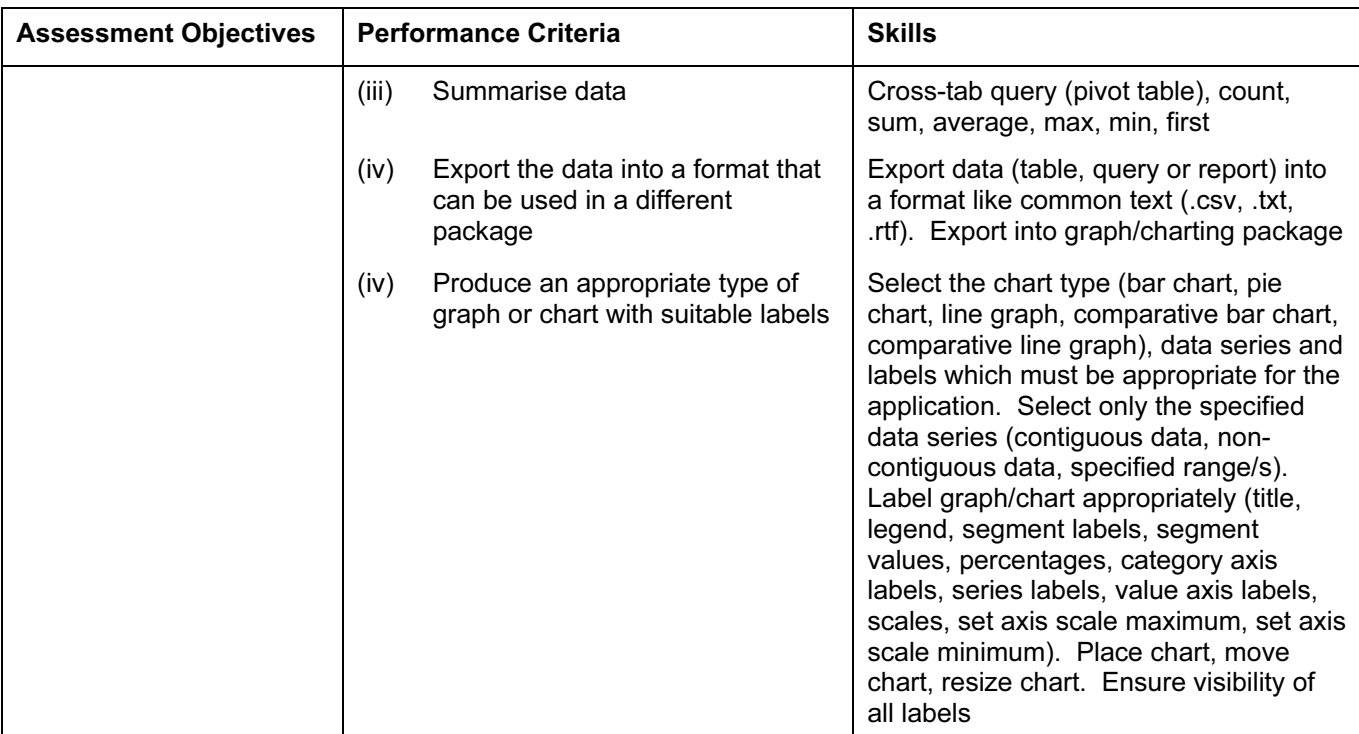

## Integration 1

Candidates should be able to integrate data from different sources into a single document/presentation or report.

Using a range of software packages, candidates should be able to:

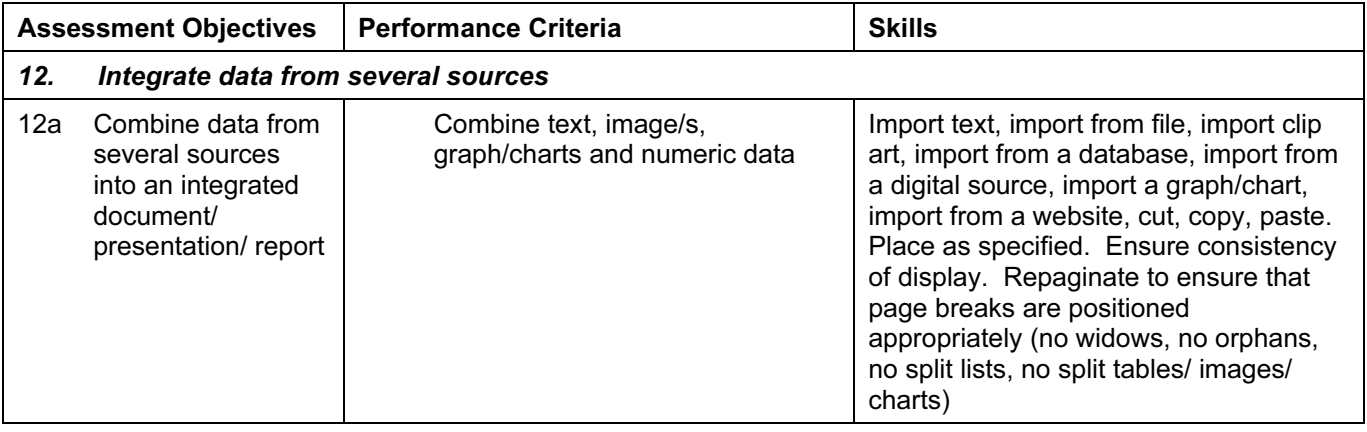

## Output Data

Candidates should be able to produce output in a specified format.

Using a range of software packages, candidates should be able to:

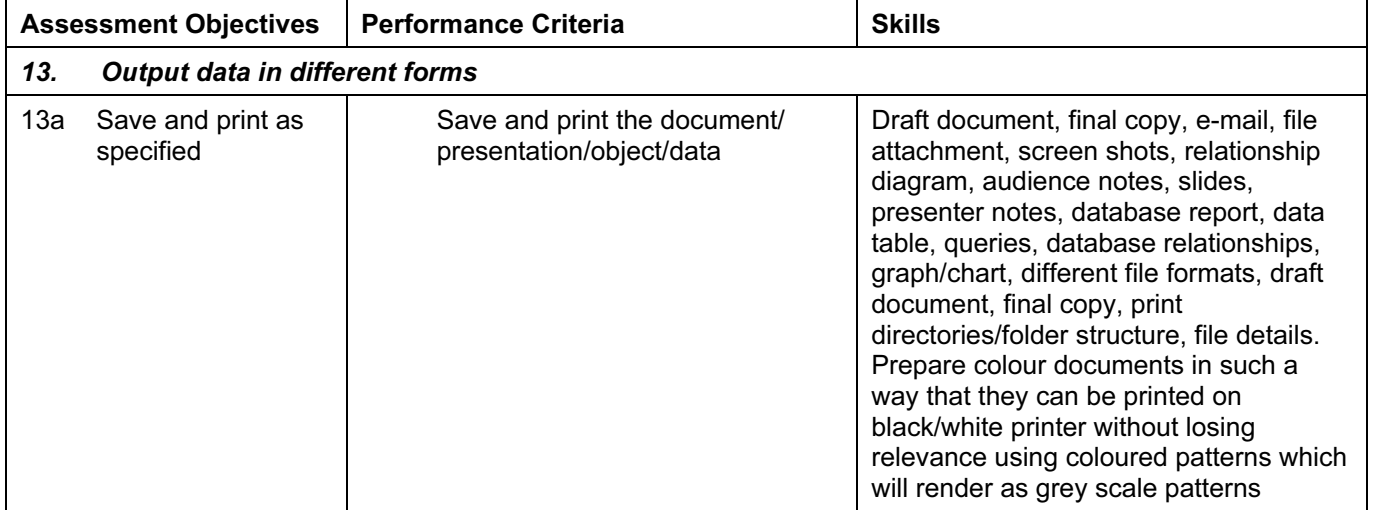

## Data Handling 2 - Spreadsheets

Candidates should be able to use a spreadsheet to create and test a data model, extracting and summarising data in a variety of forms.

Using spreadsheet facilities, candidates should be able to:

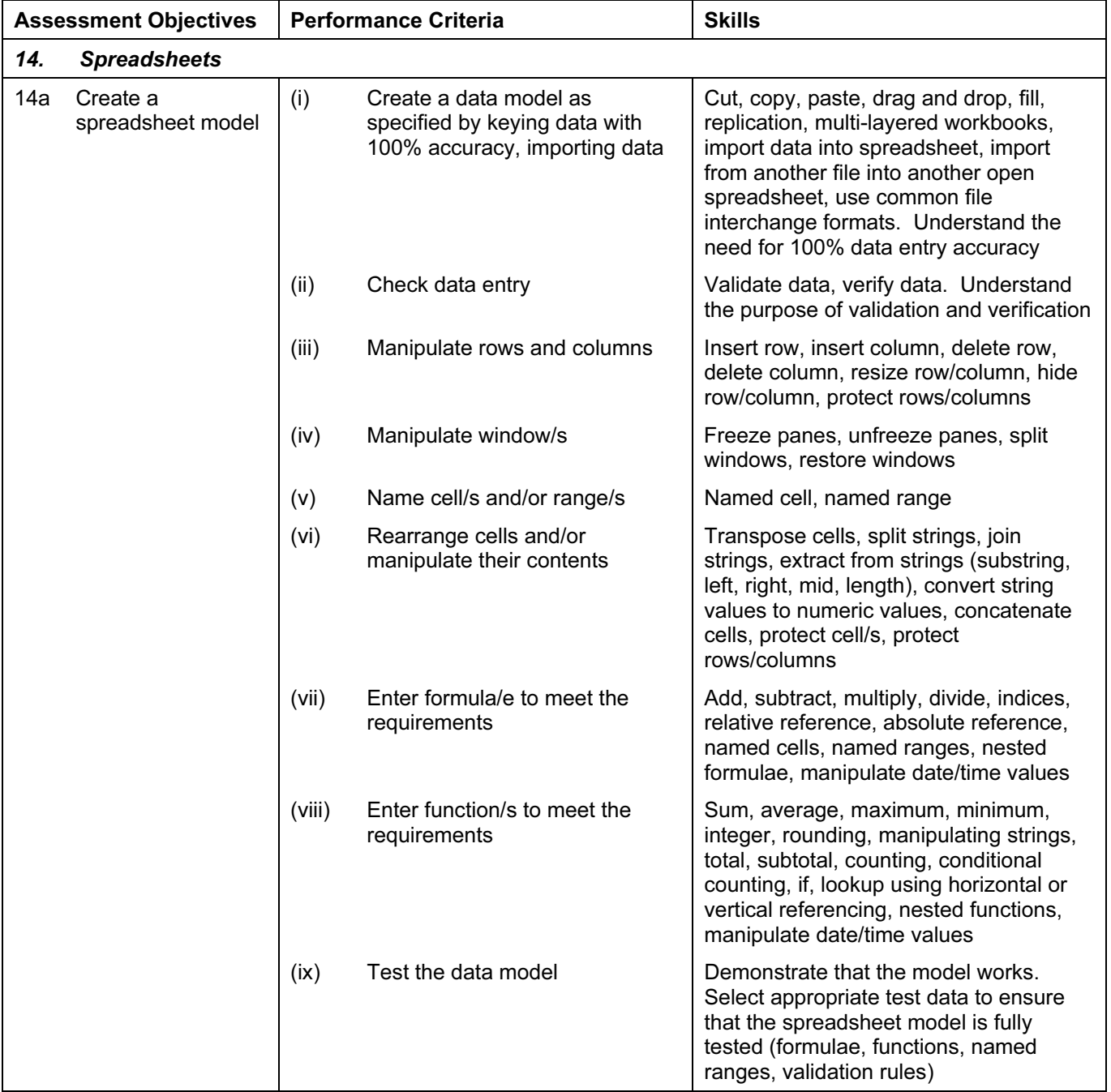

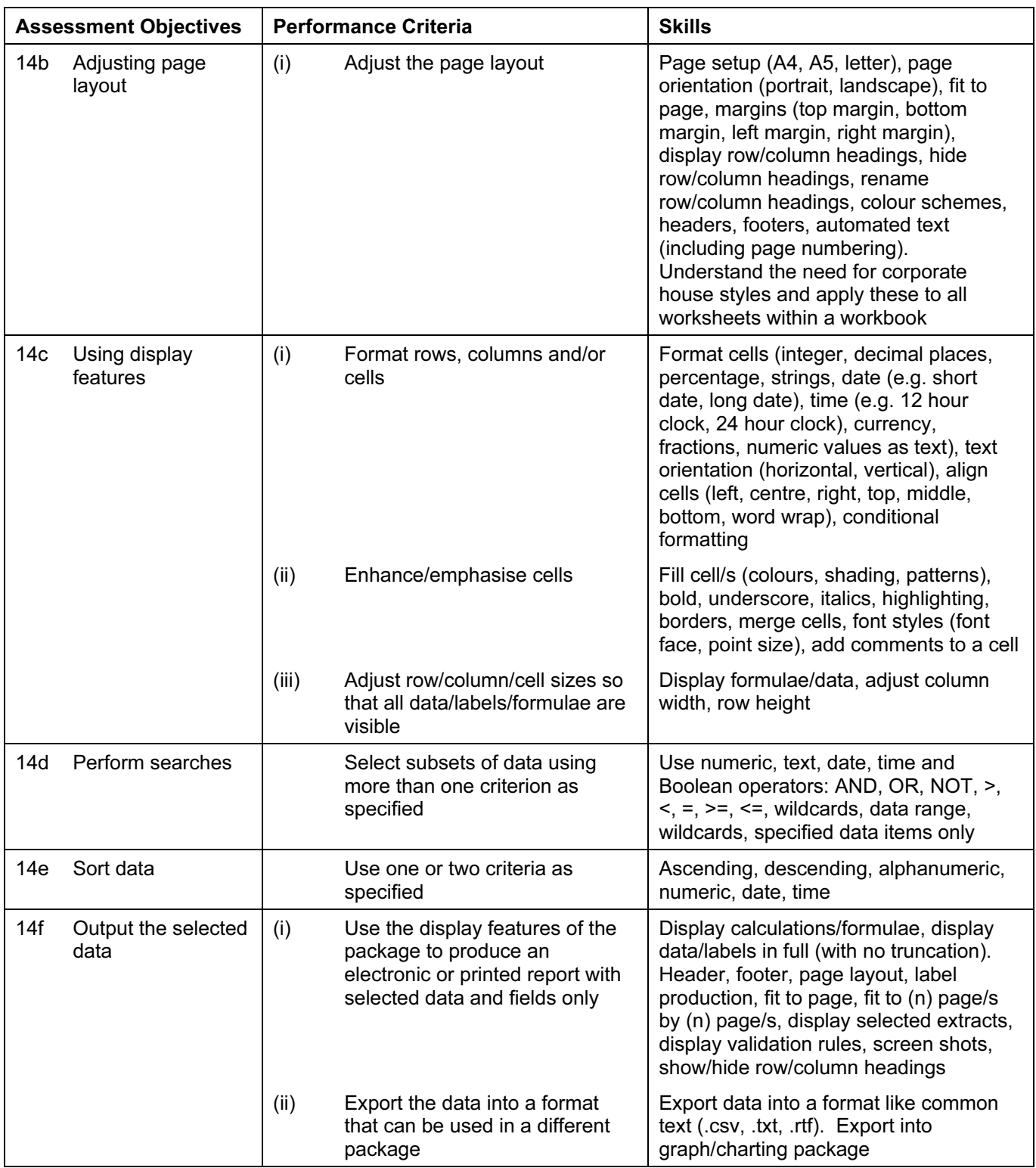

# A2 Level

For A2 level the candidates must be able to meet all of the Assessment Objectives 8 to 14 for AS level as well as Objectives 15 to 17 for A2 level.

## Section 15

## Integration 2 – Mail Merge

Candidates should be able to use a word processor with mail merge facilities and a data handling package in order to create mail merged documents.

Using word processing, database and spreadsheet facilities, candidates should be able to:

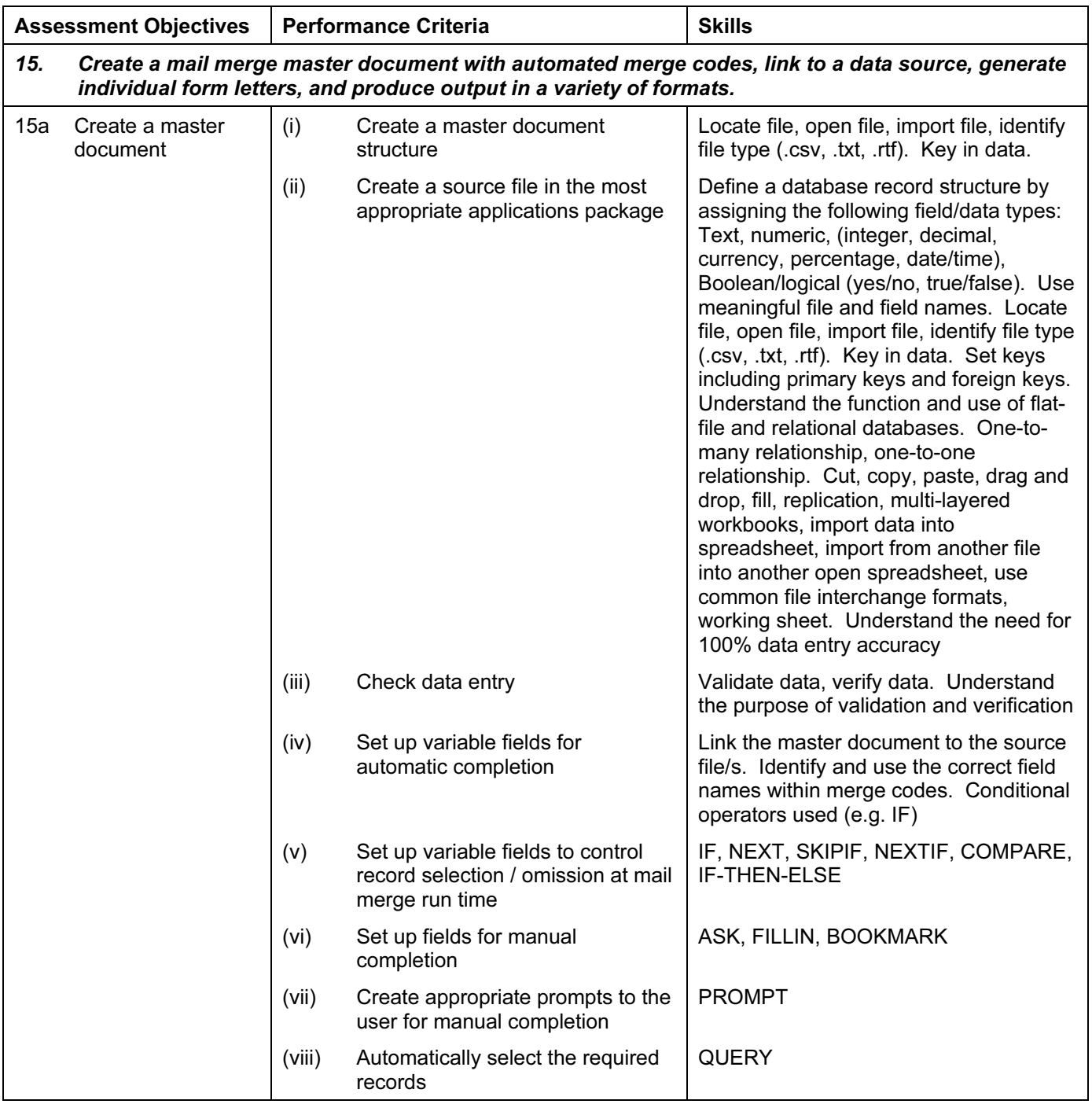

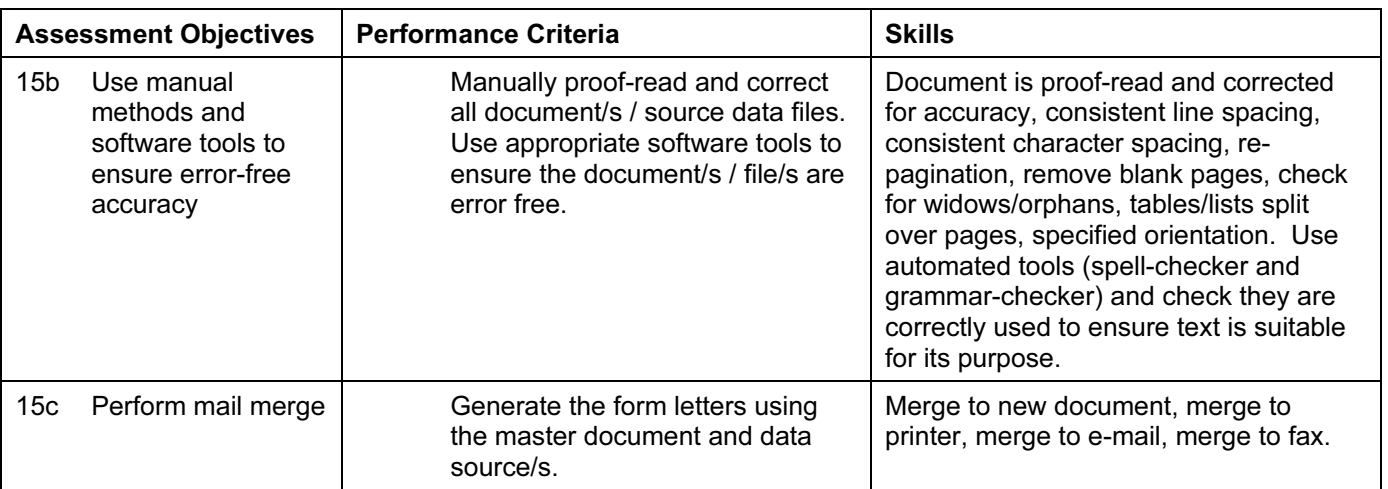

## Integration 3 – Automation

Candidates should be able to use a variety of packages, techniques and functions to select the appropriate document/s and data source/s and produce automated document/s as required.

Suitable packages could include one or more of these features:

- Object oriented programming languages
- Macros
- Hyperlinks

The exact techniques, functions and methods used will depend on the application software chosen and the methods employed by the candidate to achieve the required result. Selecting the most appropriate method is part of the assessment. Candidates should be able to:

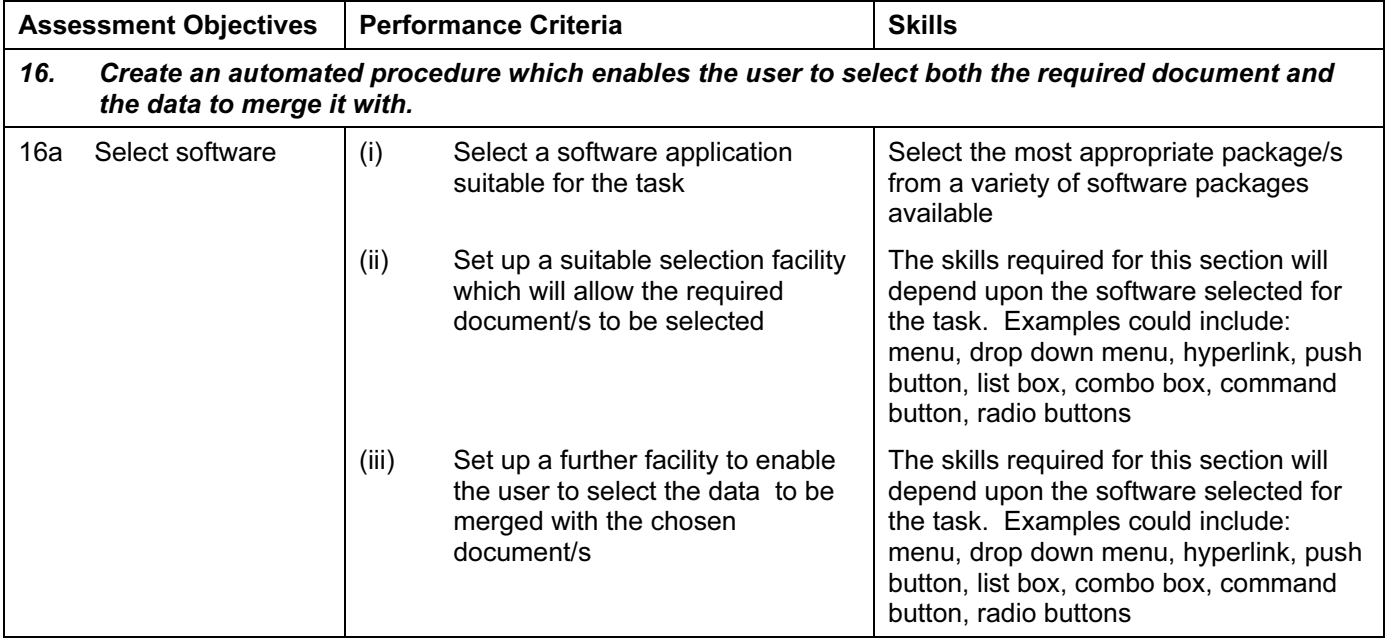

## Output Data

Candidates should be able to produce output in a specified format.

Using a range of software packages, candidates should be able to:

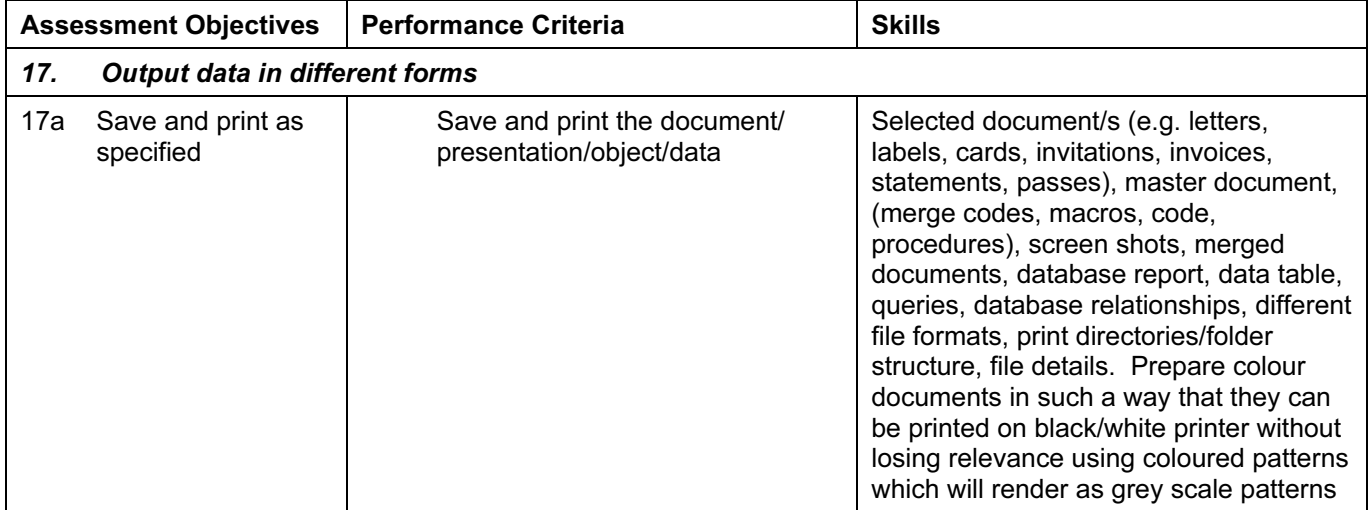

# PROCEDURES FOR CONDUCTING PRACTICAL **TESTS**

### The Supervisor

A suitably competent Supervisor, who may be the candidates' teacher, is responsible for the administration of the practical tests according to the procedures detailed here and in the Handbook for Centres. The Supervisor is also responsible for the preparation of the hardware and software.

### Timetabling of the Practical Tests

The A level and AS level timetables will specify a period within which the practical tests must be taken by candidates. Within this period, Centres may conduct the practical tests at any convenient time or times. Candidates must complete each practical test in a single session.

The candidates are not all required to take the tests at the same time, and they do not need to be sequestered until other candidates have taken the test. Some Centres may therefore choose to conduct each test in several sessions over a number of days or weeks.

Time to set up the system, to provide a supervisor worked copy and to allow contingency planning (e.g. to reschedule examination times due to possible system failure should be taken into account when arranging examination dates.

### Preparation for the Practical Tests

Before the candidates take a practical test, the Supervisor must work through it using similar hardware and software to that used by the candidates, in order to:

- ensure that the hardware and software at the Centre will enable the candidates to meet all the performance criteria;
- produce the Supervisor's worked copy of the assessment, which must be included with the submission to CIE of candidates' work.

Centres are responsible for ensuring that the hardware and software to be used by candidates is in full working order and will enable them to meet all the performance criteria as specified in this syllabus. Errors as a result of faulty software or hardware will not be taken into consideration in the marking of candidates' work.

### Invigilation of the Practical Tests

Each practical test is to be completed within the time specified under supervised conditions. The Centre should provide a quiet, business-like atmosphere for the tests.

A suitably competent invigilator, preferably the Supervisor, must be present throughout the test. Two invigilators must be present at all times: it is not appropriate for a teacher who has been responsible for the preparation of the candidates to be the sole invigilator.

One invigilator will be responsible for collecting the printout/s from the printers and giving this to the candidate, only where the candidate's name, candidate number and Centre number have been printed on each printout. If this information is not present on the printout then the printout will be removed and destroyed by the invigilator at the end of the examination period.

If printers are in a different room an additional invigilator will be required in order to collect the printouts and distribute these to the candidates as they work during the examination.

### Instructions for conducting the Practical Tests

- a) If no colour printers are available in the Centre, candidates should be made aware of the need to choose colours or patterns which are visibly distinct when printed in black and white. Candidates should normally be made aware of this in an announcement immediately before the start of the test.
- b) There must be no access to portable storage media (e.g. memory sticks, floppy disks, CDs).
- c) Candidates must NOT have access to their own electronic files or personal notes, preprepared templates, past papers or other files during the examination.
- d) Candidates may use dictionaries, spell-checkers, software help facilities and manufacturer manuals on the software packages during the practical test.
- e) Candidates may use software wizards provided by the original software vendor. Candidates are NOT allowed to refer to textbooks or centre-prepared manuals during the examination.
- f) Display material (e.g. maps, diagrams, wall charts) must be removed from the examination room.
- g) No other help may be given to candidates during the test, unless there is an equipment failure.
- h) Candidates must not communicate with one another in any way and security of the individual candidates' files must be ensured.
- i) To conform with safe working practices in using display screen equipment, it is recommended that candidates be allowed to take short approved breaks from working at their screens (5-10 minutes every hour), without leaving the examination room.

The invigilators are responsible for maintaining security during these break periods.

j) At the end of the test, candidates should present the invigilator with the printouts they wish to submit. Each printout should include the candidate's name and the date on which the assessment was carried out. This information should be printed, not hand-written. Failure to do so will result in a loss of marks.

#### Security Issues

The practical tests are test of skills, with some underlying knowledge and understanding. The performance criteria (that is, the skills which are to be included in the test) are published in this syllabus and are available to candidates. A large number of the performance criteria are assessed in each examination. Candidates can therefore gain no advantage by speaking to other candidates who have already taken the tests: they already know what skills they have had to acquire. The security issues associated with the practical tests are therefore different from those associated with conventional written papers.

There are, nevertheless, important security issues. For example, candidates must not gain sufficient knowledge of the tests to enable them to rote-learn the sequences of keystrokes or commands which form the answers.

All assessment material must be treated as confidential. It should only be issued at the time of the test.

Candidates are not permitted to retain a copy of the test, or of any printouts produced during the test, or of any electronic files which form part of the test or have been produced during the test.

All work stored on a network or hard disk must be kept secure. Centres are strongly advised to consider setting up passwords to control login procedures and to ensure that only authorised access to files is possible.

Centres must ensure that:

- candidates do not have access to test material except during their test;
- candidates only have access to their own test material during the test, (i.e. not to supervisor worked copy or other candidates' material accessed through hard disk, network or Internet);
- at the end of each session all assessment material (including the CIE practical tests and candidates' completed work) is collected by the invigilator;
- all draft copies and rough work not to be submitted is destroved:
- candidates' work is kept securely by the Centre between the end of the test and submission to CIE.

#### Equipment and Software Failure

In the event of a system crash, software failure, power cut or damage to equipment occurring during the test, extra time may be given to candidates to compensate for the time lost while the problem is resolved. Centres are advised to make alternative computers and printers available as a contingency plan.

If, in the Supervisor's opinion, an equipment or software failure makes it impossible to continue with the test, then the Supervisor may decide to abort the test. If this decision is taken, then all of the candidate's work must be destroyed and the candidate should be allowed a second attempt at the test on a different day. This is the only circumstance in which a candidate may be allowed a second attempt at a practical test. Second attempts are only permitted as a last resort, for example where all of a candidate's data has been lost or corrupted and it is impossible to continue with the test without starting again, or where power has been lost indefinitely, or where failed equipment cannot be replaced within a reasonable time. If equipment can be restored extra time may be given to the candidates to compensate for time lost while the problem is resolved.

If there has been an equipment or software failure, the Supervisor must submit a detailed report to Examiners with the candidates' work. The report should state the nature of the problem, the candidates affected, and the actions taken.